# **Manual de protocolos**

## **para el estudio de diversidad genética en**

# **especies forestales nativas:**

Tornillo (*Cedrelinga cateniformis* (Ducke) Ducke) Capirona (*Calycophyllum spruceanum* Benth.) Shihuahuaco (*Dipteryx* sp.) Ishpingo (*Amburana* sp.) Castaña (*Bertholletia excelsa*)

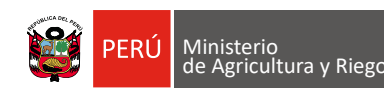

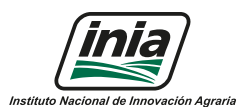

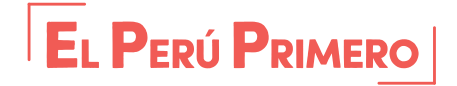

**Proyecto 120\_PI**

**MINISTERIO DE AGRICULTURA Y RIEGO INSTITUTO NACIONAL DE INNOVACIÓN AGRARIA DIRECCIÓN DE DESARROLLO TECNOLÓGICO AGRARIO**

# Manual de protocolos para el estudio de diversidad genética en

# especies forestales nativas:

Tornillo (Cedrelinga cateniformis (Ducke) Ducke) Capirona (Calycophyllum spruceanum Benth.) Shihuahuaco (Dipteryx sp.) Ishpingo (Amburana sp.) Castaña (Bertholletia excelsa)

Identificación y selección de árboles plus en cinco especies forestales nativas con valor de mercado y establecimiento en áreas de manejo clonal para la producción intensiva de plantones selectos

**Manual de protocolos para el estudio de diversidad genética en especies forestales nativas: Tornillo (Cedrelinga cateniformis (Ducke) Ducke), Capirona (Calycophyllum spruceanum Benth.), Shihuahuaco (Dipteryx sp.), Ishpingo (Amburana sp.) y Castaña (Bertholletia excelsa)**

#### **Ministerio de Agricultura y Riego**

Ministro de Agricultura y Riego **Ing. Jorge Luis Montenegro Chavesta** 

Viceministro de Desarrollo e Infraestructura Agraria y Riego **Econ. Carlos Alberto Ynga La Plata** 

Viceministra de Políticas Agrarias **Econ. Paula Rosa Carrión Tello** 

Jefe del INIA **Jorge Luis Maicelo Quintana, Ph. D.**

**© Instituto Nacional de Innovación Agraria – INIA**

#### **Proyecto 120\_PI:**

- **1. PRESENTACIÓN**
- **2. ESPECIES EN ESTUDIO** 
	- **2.1** *Calycophyllum spruceanum* **Benth. (Capirona)**
	- **2.2** *Cedrelinga cateniformis* **(Ducke) Ducke (Tornillo)** 12
	- **2.3** *Bertholletia excelsa* **(Castaña)** 14
	- **2.4** *Amburana* sp. (Ishpingo)
	- **2.5** *Dipteryx* sp. (Shihuahuaco)
- **3. PROTOCOLO PARA LA COLECTA DE MUESTRAS BIOLÓGICAS** 20 **3.1 Conservación y transporte de muestras para la caracterización** 20
- **4. PROTOCOLO DE AISLAMIENTO DE ADN** 23 **4.1 Protocolo de extracción de ADN de Capirona y Tornillo** 28 **4.2 Protocolo para la extracción de ADN de castaña, Ishpingo y Shihuango**
- **5. VALIDACIÓN CUANTITATIVA DEL ADN AISLADO** 33
- **6. VALIDACIÓN CUALITATIVA DEL ADN AISLADO** 34
- **7. PROTOCOLO DE CARACTERIZACIÓN GENÉTICA: CAPIRONA, TORNILLO, CASTAÑA, ISHPINGO Y SHIHUAHUACO** 35 **7.1 ADN polimórfico amplificado al azar (RAPD)** 35
	-
	- 7.1.1 Capirona
	-
	- **7.2 Microsatélites** 
		- 7.2.1 Castaña
		- 7.2.2 Ishpingo
		- 7.2.3 Shihuahuaco
- 8. **PROTOCOLO DE BARCODING**
- 
- 

"Identificación y selección de árboles plus en cinco especies forestales nativas con valor de mercado y establecimiento en áreas de manejo clonal para la producción intensiva de plantones selectos"

#### **Elaboración de contenido:**

Wilbert Cruz Hilacondo José Eloy Cuellar Bautista Haydee Miriam Ramos León

#### **Equipo técnico:**

Haydee Miriam Ramos León Wilbert Cruz Hilacondo José Eloy Cuellar Bautista Johan Cancan Loli Mirian Correa Meléndrez Carla Saldaña Serrano

#### **Editado por:**

Instituto Nacional de Innovación Agraria – INIA Equipo Técnico de Edición y Publicaciones Av. La Molina 1981, Lima – Perú (51 1) 240-2100 / 240-2350 www.inia.gob.pe

Hecho el Depósito Legal en la Biblioteca Nacional del Perú N° 2019-18791 Prohibida la reproducción de este libro por cualquier medio, total o parcialmente, sin permiso expreso.

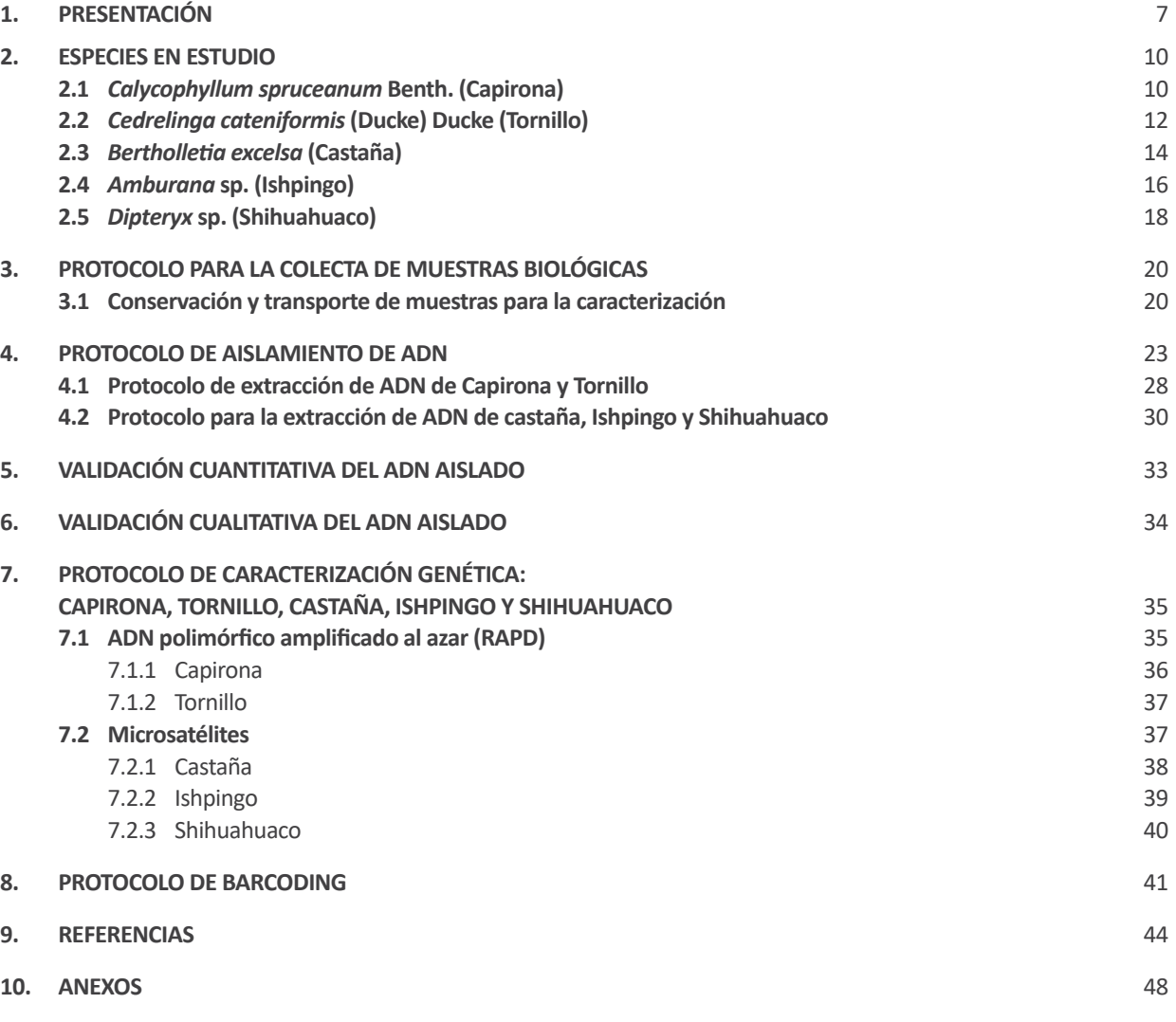

## **Tabla de contenidos**

**Editor general:** Eliana Alviárez Gutierrez, M.Sc.

**Revisión de contenido:** Betty Flores Gonzales Heillen Calderón Castillo Gabriela Salazar Alvarez

**Diseño y diagramación**: Abner Fernando Mio Torrejón Luis Carlos Arévalo Mercado

**Publicado:**  Diciembre, 2019

**Primera Edición:**  Diciembre, 2019

**Tiraje:**  1000 ejemplares

#### **Impreso en:**

Nombre de la imprenta: CG Andina S.A.C. RUC: 20552600879 Teléfono: 3995598 Dirección: Calle Huancabamba 100 Zona Industrial. San Juan de Miraflores E-mail: grafica.andina@hotmail.com

**ISBN:**  978-9972-44-040-3

#### **Citación correcta:**

Cruz, W., Ramos, H. y Cuellar, J. (2019). Manual de protocolos para el estudio de diversidad genética en especies forestales nativa: Tornillo (*Cedrelinga cateniformis* (Ducke) Ducke), Capirona (*Callycophyllum spruceanum* Benth.), Shihuahuaco (*Dipteryx* sp.), Ishpingo (*Amburana* sp.) y Castaña (*Bertholletia excelsa*). Instituto Nacional de Innovación Agraria.

#### **Índice de figuras**

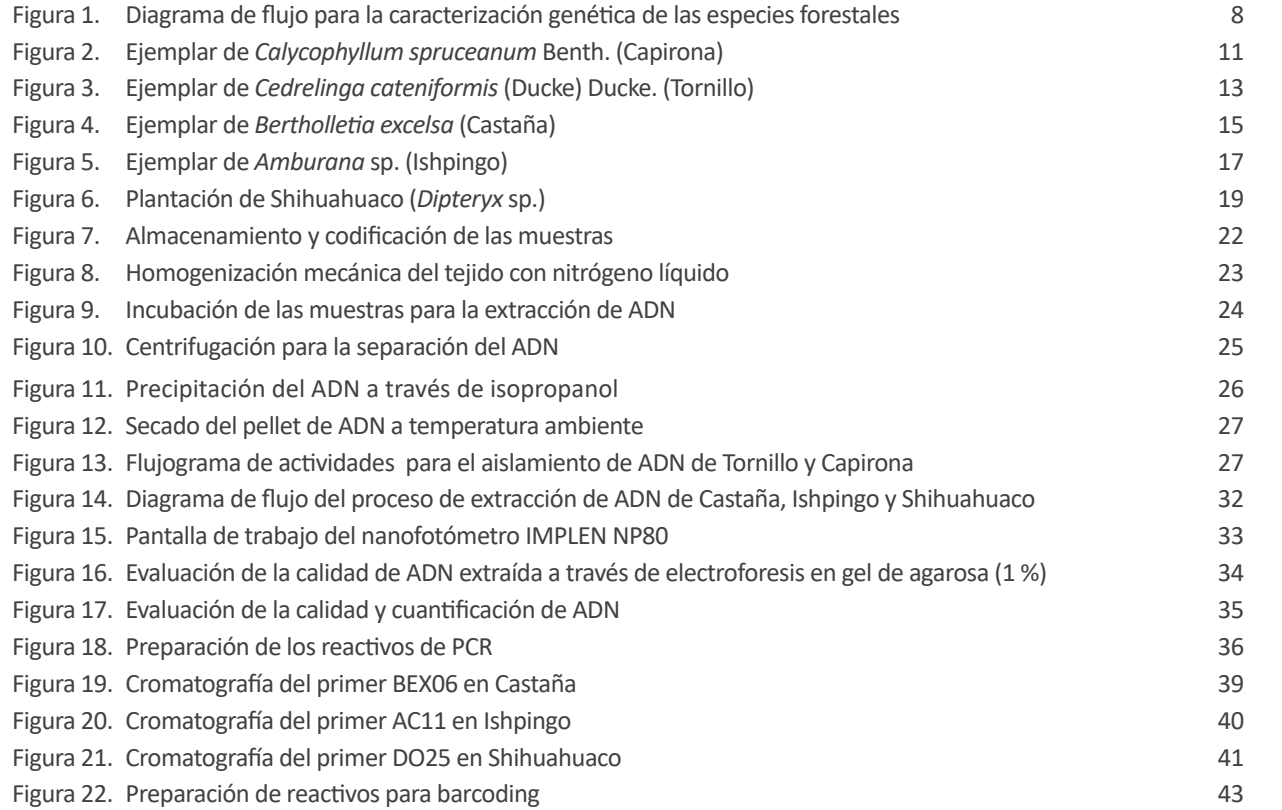

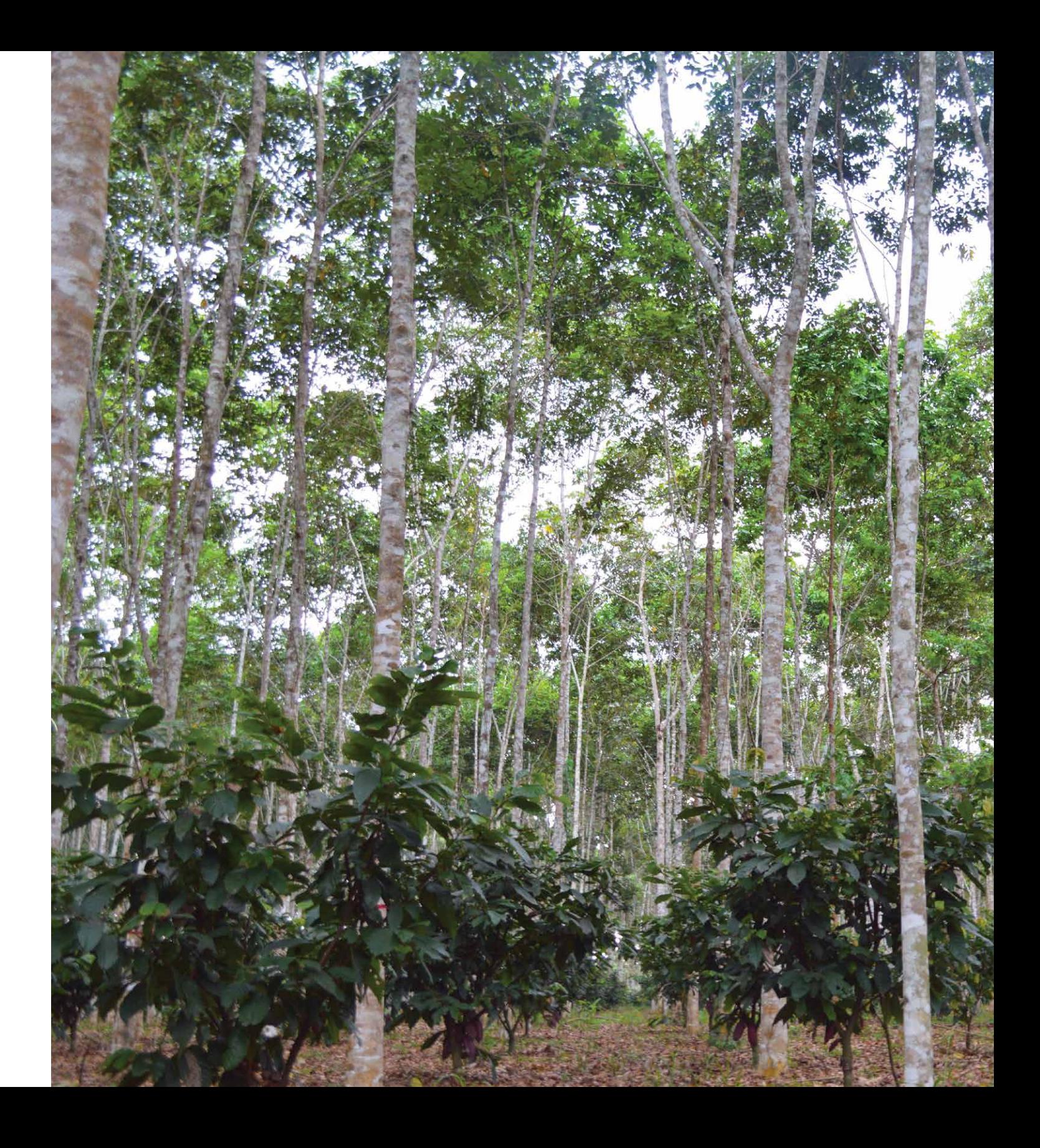

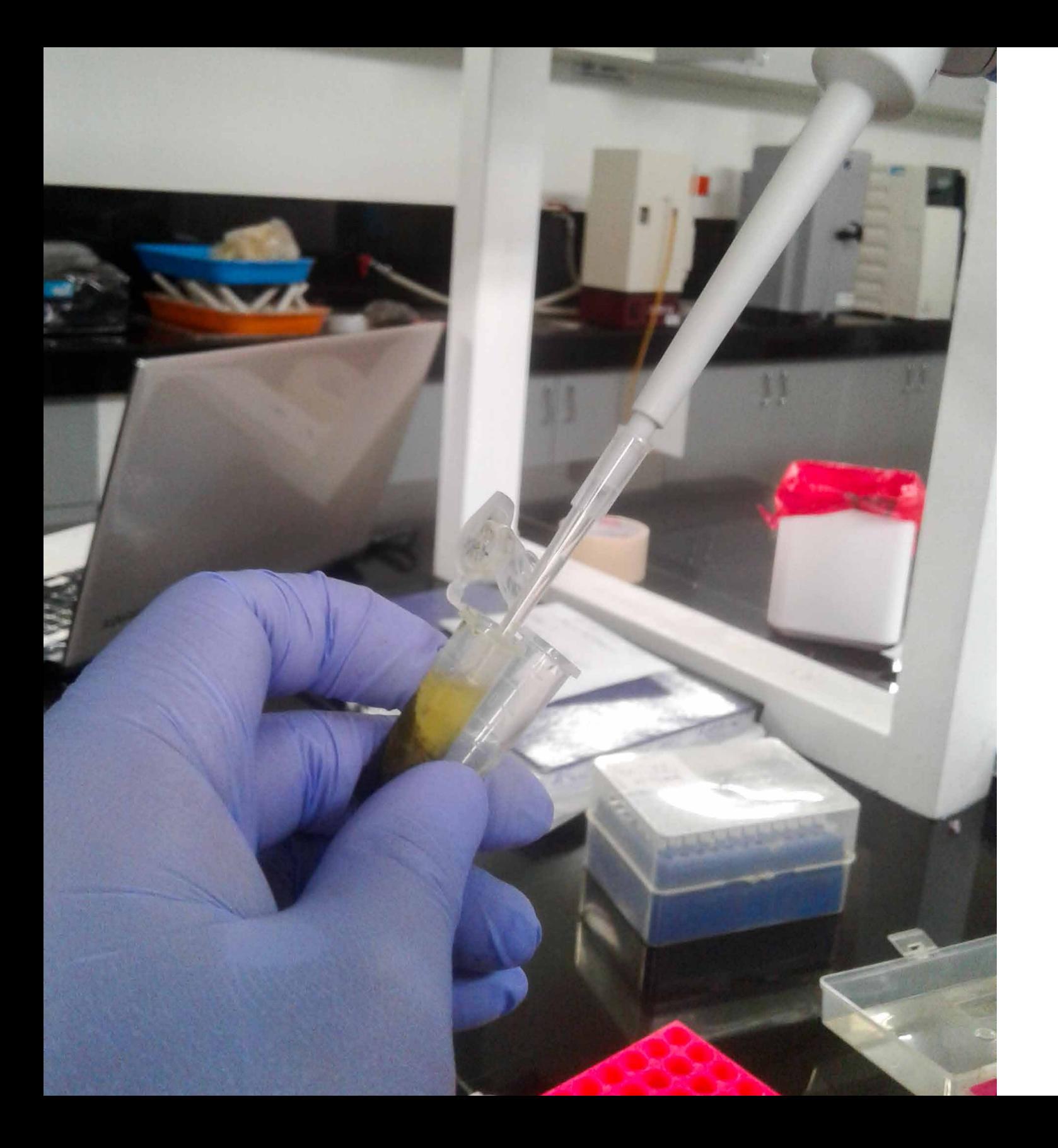

## 1. Presentación

El Instituto Nacional de Innovación Agraria (INIA) es un organismo técnico especializado del Ministerio de Agricultura y Riego cuyo objetivo general es promover y ejecutar actividades que faciliten el desarrollo y fortalecimiento de la innovación tecnológica agraria nacional para la seguridad alimentaria e incremento de los niveles de competitividad de la producción agraria orientada, especialmente, a la inclusión social de los pequeños y medianos productores. En este sentido, busca generar conocimiento que permita desarrollar actividades de investigación, transferencia de tecnología, conservación y aprovechamiento de los recursos genéticos.

En el Perú son reducidos los estudios de distribución genética en especies forestales de la región amazónica, por lo que entender su frecuencia alélica, estructura genética y flujo de genes es de vital importancia para el desarrollo de estrategias de conservación, lo que permitirá el manejo racional en plantaciones forestales y potencializará la conservación de bosques naturales. Los marcadores moleculares son un conjunto de herramientas que permiten obtener información genética de una especie. A la fecha, no se cuenta con metodologías estandarizadas que permitan la homologación de resultados a través de marcadores moleculares, desde la metodología de la colecta de la hoja como material biológico para su procesamiento y extracción de ADN, hasta la caracterización de especies forestales a través de barcoding, RAPDs y/o microsatélites (Figura 1).

El presente manual tiene como finalidad ser un documento de referencia para el estudio de la diversidad genética en especies forestales nativas (capirona, tornillo, castaña, ishpingo y shihuahuaco) a través del uso de marcadores moleculares empleados para detectar polimorfismos de ADN como son los microsatélites (SSR) y ADN polimórfico amplificado al azar (RAPD), los cuales facilitará el desarrollo del estudio de genética en especies forestales. Además, la identificación genética (barcoding), permitirá la discriminación de especies filogenéticamente cercanas.

Este documento constituye la recopilación de protocolos desarrollados y estandarizados en el Laboratorio de Investigación Tecnológica en Cambio Climático para el Sector Agrario en el marco del proyecto: 120\_PI "Identificación y selección de árboles plus en cinco especies forestales nativas con valor de mercado y establecimiento en áreas de manejo clonal para la producción intensiva de plantones selectos", proyecto financiado por el Programa Nacional de Innovación Agraria.

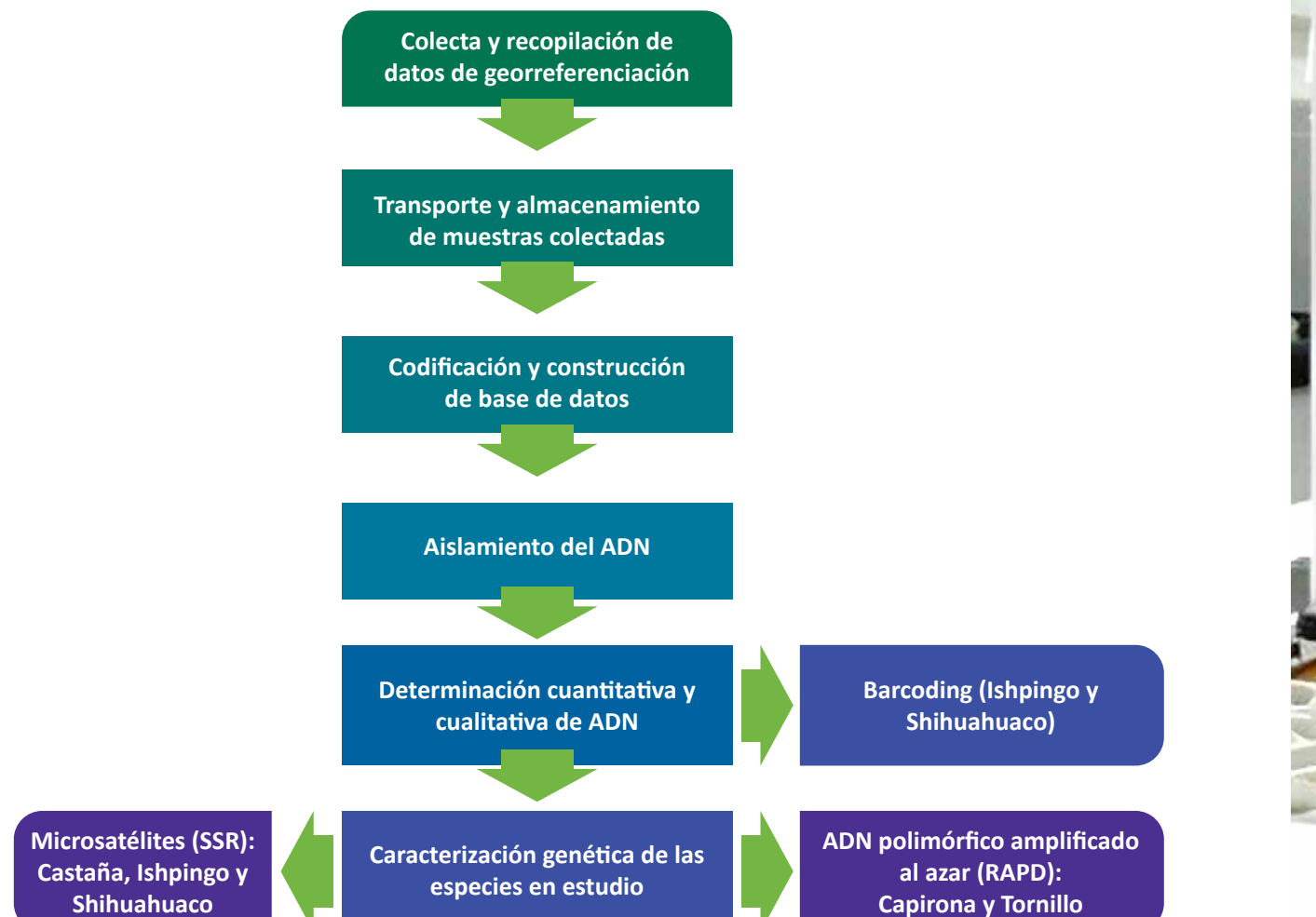

*Figura 1*. Diagrama de flujo para la caracterización genética de las especies forestales.

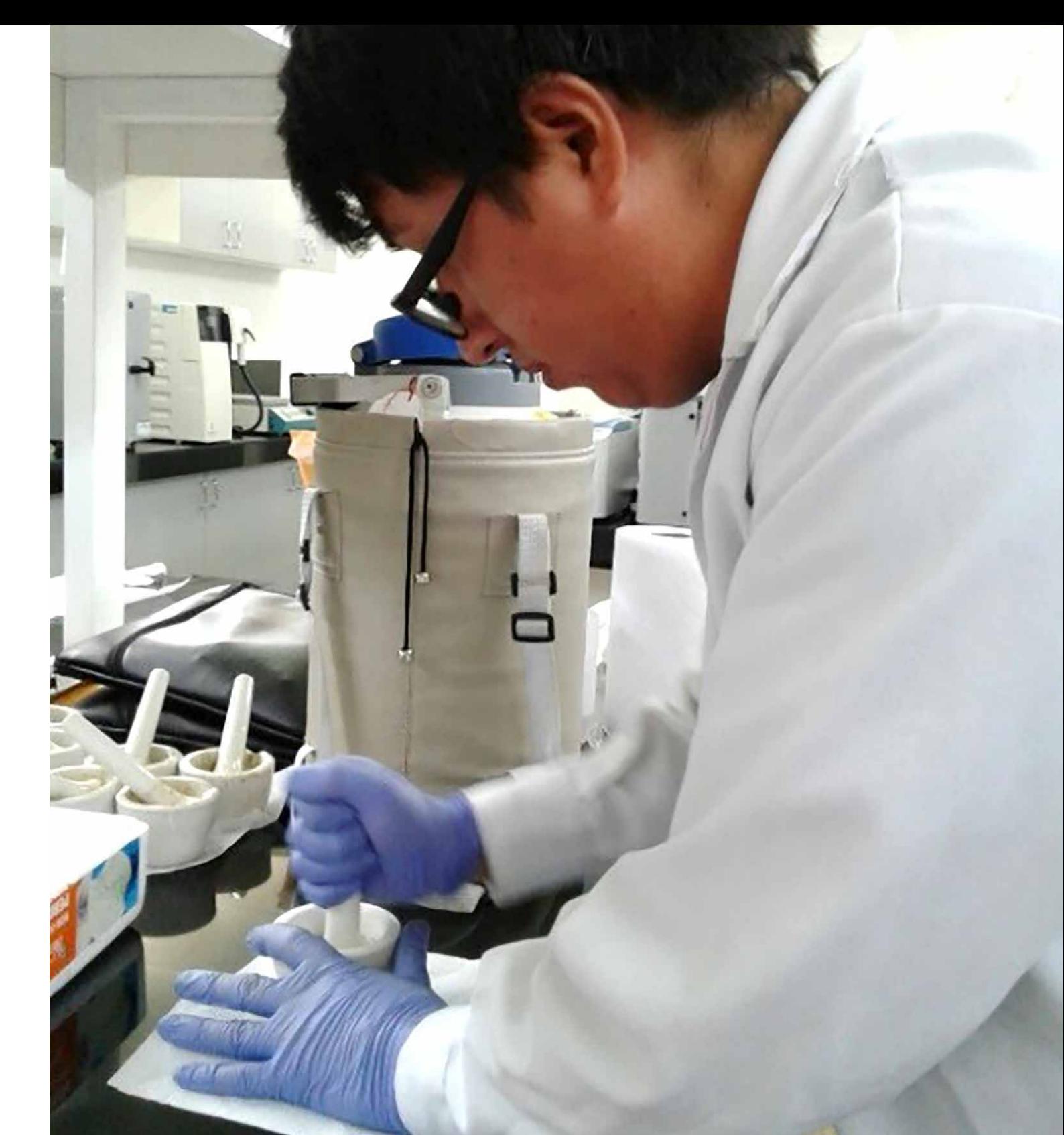

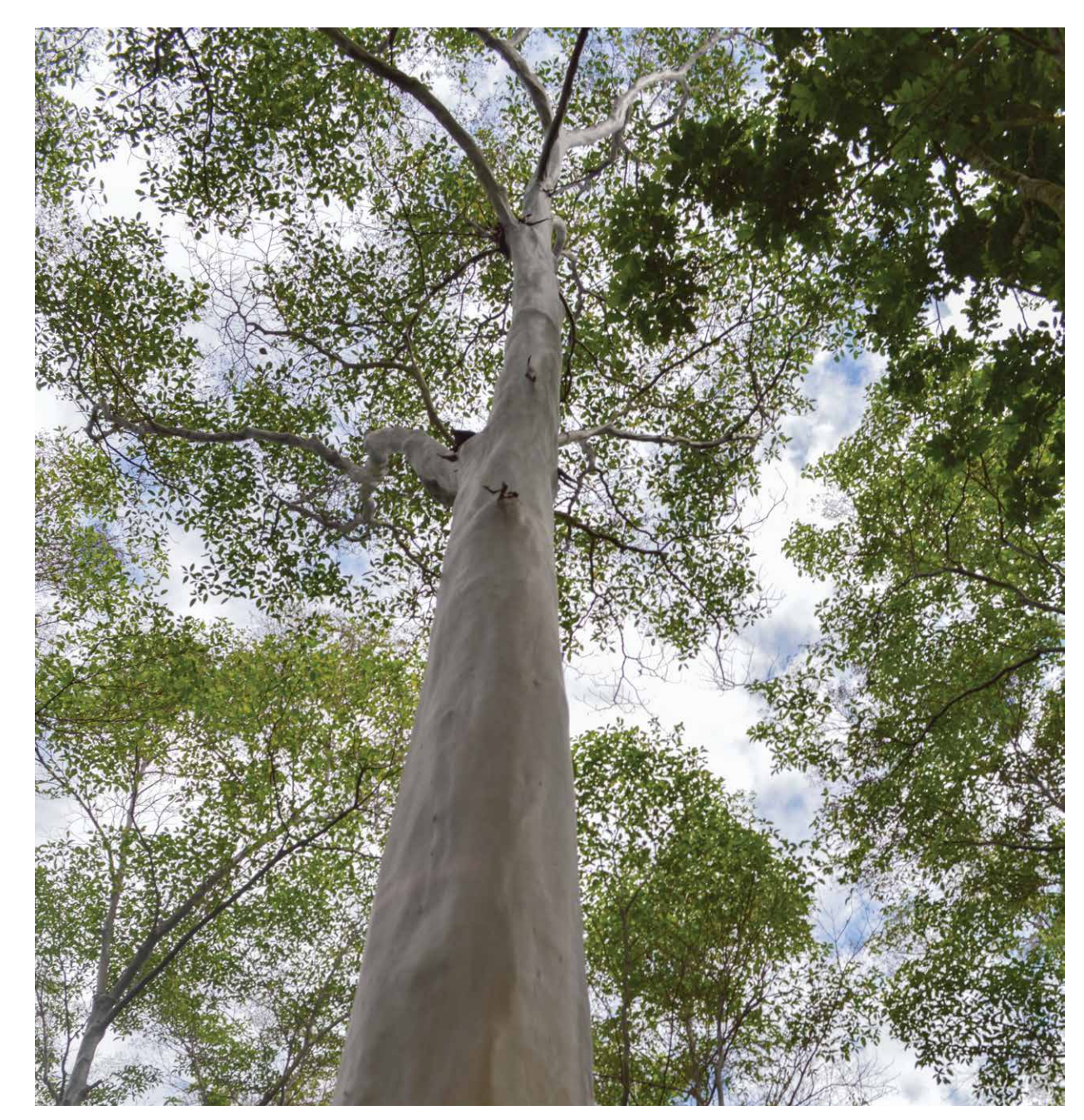

*Figura 2.* Ejemplar de *Calycophyllum spruceanum* Benth. (Capirona).

## 2. Especies en estudio

#### **2.1 Calycophyllum spruceanum Benth. (Capirona)**

*Calycophyllum spruceanum* Benth., conocida comunmente como Capirona, es una especie forestal originaria de América del Sur, de alta importancia económica para la producción de madera fina para ebanistería, su madera es de excelente calidad, dura, pesada con grano recto a ondulado, textura fina y de excelente durabilidad (Reynel, Pennington y Pennington, 2016). Es una especie que se encuentra distribuida en los bosques aluviales y secundarios de la amazonía peruana, hasta el sur de Brasil y Bolivia, por debajo de los 1 200 m s. n. m. (Reynel, Pennington y Pennington, 2016). En el Perú, Gentry (1996) reportó a capirona en los departamentos de Amazonas, Huánuco, Junín, Loreto, Madre de Dios, Pasco, San Martin y Ucayali. Es un árbol de rápido crecimiento adaptado a ambientes inundados. El tronco es recto con copa heterogénea, crece hasta los 30 m de altura. Es fácilmente reconocible por su tronco liso y brillante, rojizo, verduzco o grisáceo; posee hojas simples, opuestas y pecioladas y sus flores son pequeñas, blancas y aromáticas (Vallejos-Torres, Gonzales, y Arévalo, 2008) (Figura 2).

Capirona es una especie forestal maderera valiosa en la amazonía peruana, se exporta alrededor del mundo pues posee una madera de alta densidad, duradera y además, es utilizada para la construcción de muebles, paneles de pared y pisos. Por otra parte, es considerada como una planta medicinal (Prado, 2009). A la fecha, se cuenta con información del aprovechamiento económico y ecológico de capirona, pues se viene realizando trabajos de reforestación en comunidades indígenas de Loreto, donde se prevee recuperar alrededor de 1 520 ha degradadas, beneficiando a 290 pobladores de comunidades nativas del distrito de Santa Cruz (MINAGRI, 2018).

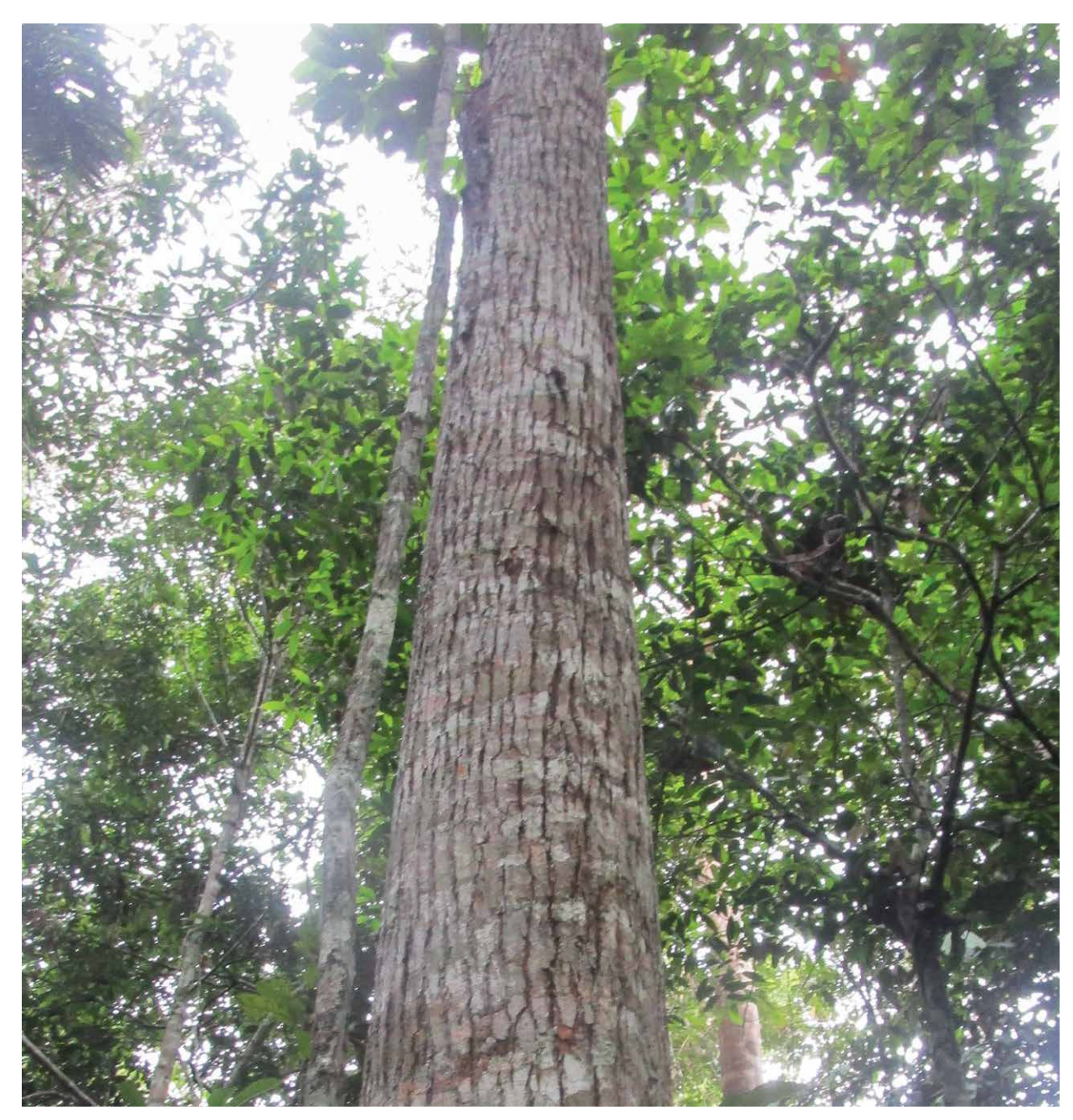

*Figura 3.* Ejemplar de *Cedrelinga cateniformis* (Ducke) Ducke (Tornillo).

## **2.2 Cedrelinga cateniformis (Ducke) Ducke (Tornillo)**

*Cedrelinga cateniformis* (Ducke) Ducke, comunmente denominado Tornillo, es una especie forestal maderable, con un buen crecimiento y una alta productividad en plantaciones, por lo que es considerada como una especie promisoria para los trabajos de reforestación (Baluarte-Vásquez y Álvarez-Gonzales, 2015). A la fecha se cuenta con información del aprovechamiento de tornillo en la región de Loreto, en donde se ha visto el beneficio de las comunidades nativas de Rio Putumayo (MINAGRI 2018<sup>a</sup>). Sin embargo, el limitado conocimiento de las características genotípicas y diversidad del tornillo, son el principal problema para la obtención de variedades con características genéticas de interés ecológico y económico.

Aróstegui y Díaz (2012) y Claussi, Marmillod y Blaser (1992), reportaron que el tornillo presenta un buen crecimiento a nivel de plantaciones y una alta homogeneidad, por lo que se le considera como una especie promisoria para la reforestación en zonas de pastizales degradados. Los trabajos de Flores (2010) evaluaron el crecimiento y productividad a nivel de plantaciones y fajas de enriquecimiento; resultados que han permitido realizar trabajos de reforestación en comunidades nativas en Loreto, para la recuperación de 560 ha degradadas (MINAGRI, 2018<sup>b</sup>).

Esta especie forestal maderable, de excelente calidad y gran durabilidad, semipesada, con grano recto, textura gruesa y de color blanquesino a rosado (Reynel, Pennington y Pennington, 2016). Se encuentra distribuida en los departamentos de Huánuco, Junín, Loreto, Madre de Dios, Pasco, San Martín, Ucayali y Cusco (Baluarte-Vásquez y Álvarez-Gonzales, 2015). Habita naturalmente en ambientes húmedos y pantanosos, con presencia de humus; en los bosques altos de tierra firme, se desarrolla mejor en las nacientes y cursos superiores de los ríos que presentan suelos arcillosos (Freitas, Otarola, Linares y Baluarte-Vásquez, 2000) (Figura 3).

## **2.3 Bertholletia excelsa (Castaña)**

*Berthollet a excelsa*, conocida comunmente como Castaña, es una especie forestal de doble propósito; con utilidad para la producción de madera de muy buena calidad y no maderable ya que las nueces son comestibles y con gran demanda internacional. Es originaria del sur este amazónico, distribuida en la cuenca amazónica, reportada en Bolivia, Brasil, Colombia, Perú, Venezuela, Guyana y Surinam (Wickens, 1995). En Perú y Bolivia, los castañales con mayor densidad, se encuentra en las zonas limítrofes de los países, así como en la frontera con Brasil.

Esta especie es un árbol que llega a medir hasta 60 m de altura. El fuste se encuentra carente de ramas hasta la copa, es liso y cilíndrico, con la corteza oscura y agrietada. Las hojas son de forma cóncava y decidua, presenta un tomento suave y una lámina cartáceo-coriácea. Las inflorescencias son espiciformes, axilares o exhibidas en panículas terminales de pocas ramas. Las flores son zigomórficas, posee de dos a tres sépalos y seis pétalos amarillos (Reis, Braga, Lemes, Gribel y Collevatti, 2009) (Figura 4).

Posee altos niveles de diversidad genética a nivel individual y poblacional. Las distancias del flujo de polen entre árboles de una misma población son igualmente altas (Sujii, Inglis, Ciampi, Solferini y Azevedo 2013). La castaña no produce semillas por autopolinización.

En el Perú, el departamento dedicado a la recolección de la castaña es Madre de Dios, siendo la castaña de gran importancia económica debido a su exportación y su conservación, ayuda a frenar la deforestación de los bosques en la amazonía.

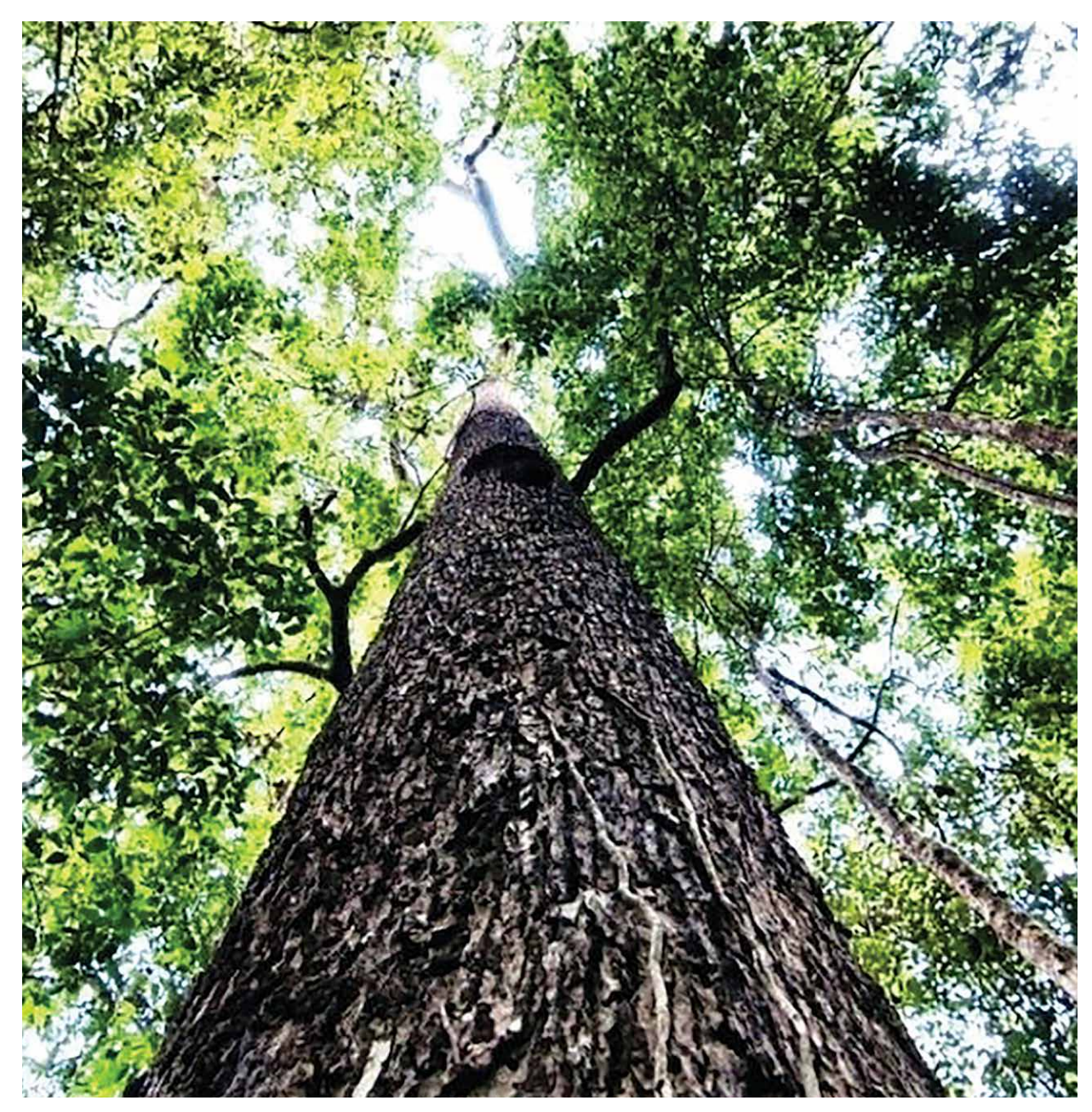

*Figura 4.* Ejemplar de *Bertholletia excelsa* (Castaña).

#### **2.4 Amburana sp. (Ishpingo)**

*Amburana* sp. es conocido en el Perú como Ishpingo, es una especie forestal maderable, que posee una madera de excelente calidad, semidura y semipesada, de grano recto a ondulado, textura gruesa y color amarillo, fragante y muy durable, es muy apreciada en carpintería, ebanistería y chapas decorativas (Reynel, Pennington y Pennington, 2016). El género se encuentra distribuido en América del Sur, en los países de Brasil, Bolivia, Perú, Paraguay y Argentina. En el Perú, desde el 2005, la especie se encuentra categorizado como una especie vulnerable según el decreto supremo N° 043-2006-AG y a nivel mundial se encuentra catalogada como una especie enpeligro de extinción (UICN, 1998) debido al alto valor de su madera. En el Perú, sedistribuye en los departamento de Junín, Loreto, Madre de Dios, San Martín yUcayali; siendo Loreto la región con mayor volumen de producción nacional (Figura 5) (SERFOR, 2016).

Es un árbol de 80 a 150 cm de diámetro y de 20 a 35 m de altura total, con un fuste cilíndrico, ramificación desde el segundo tercio, base con raíces tablares pequeñas, se la reconoce por su corteza externa lisa, verduzca a marrón rojiza, el ritidoma en placas papiraceas irregulares de color marron rojizo, corteza interna granular, color amarillo blanquesino, con olor fuerte y aromático (Reynel, Pennington y Pennington, 2016).

A la fecha, el Perú no cuenta con estudios específicos para la especie. Existe una controversia de la distribución de la especie en el Perú, de la presencia de *A. cearensis*  o *A. acreana* en la amazonía del Perú, los reportes de Seleme (2014) señalan la identificación a través de estudio de filogenia sobre la distribución de *A. acreana* en el Perú. Así mismo, no se cuenta con una metodología óptima de extracción de ADN para los estudios de genética, estructura y diversidad genética. A la fecha, Seleme (2014) ha desarrollado marcadores microsatelites los cuales permiten evaluar grupos poblacionales de Brasil.

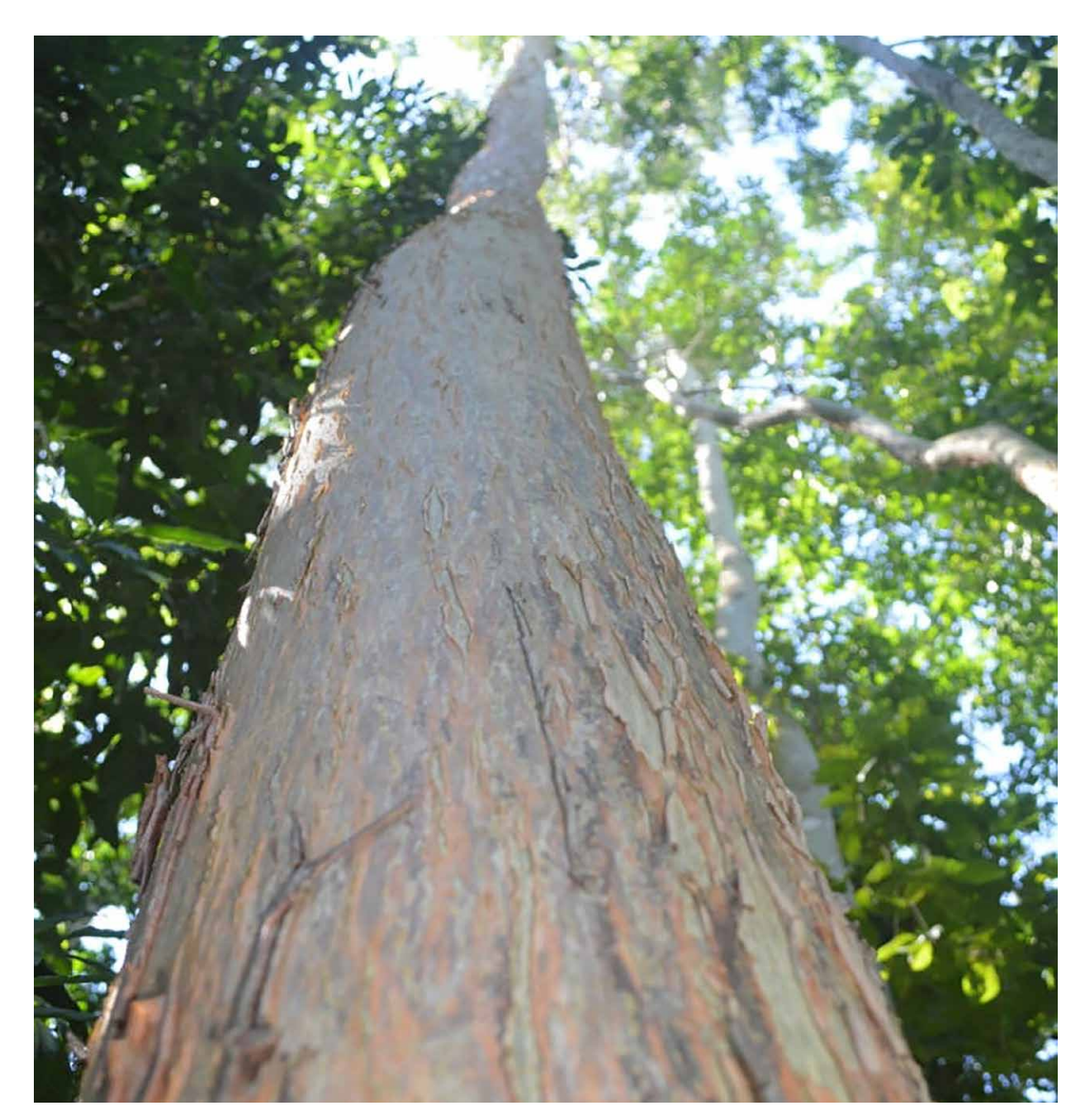

*Figura 5.* Ejemplar de *Amburana* sp. (Ishpingo).

### **2.5 Dipteryx sp. (Shihuahuaco)**

El género *Dipteryx* sp., comúnmente denominado Shihuahuaco, incluye 13 especies distribuidas principalmente en la amazonía y América Central. Son especies forestales con madera de excelente calidad, excepcionalmente dura y pesada, de color blanquesino en la albúra y color rojizo en el duramen, con grano entrecruzado y textura media, buena durabilidad y resistencia a la humedad es usada para parquet, elementos de construcción que requiere resistencia y perduración, puntales, vigas y mangos de herramientas (Reynel, Pennington y Pennington, 2016).

Varias especies de este género son muy similares entre sí, por lo que se viene realizando revisiones taxonómicas modernas a través de códigos de barras (barcoding) para la discriminación entre las especies (Dávila, Honorio y Salazar, 2008). Esta especie forestal, actualmente, tiene una alta demanda, la cual se ve reflejada en el volumen de exportación (Putzel, 2010; Aldana et al., 2017) (Figura 6). A la fecha, se viene aprovechando de manera irracional, provocando la pérdida de su condición de abundancia, acompañada de factores propios de genética reproductiva de la especie, provocando que cada vez se encuentren menos individuos en poblaciones naturales, por lo que pone en grave riesgo los programas de mejora genética.

En el Perú, se ha registrado la presencia de al menos seis especies de *Dipteryx*, cuatro especies citadas en flora del Perú bajo el género *Coumarouna oudorata* Aublet que actualmente es el sinónimo de *Dipteryx odorata* (1. *D. charapilla* Ducke, 2. *D. ferrea* Ducke, 3. *D. micrantha* Harms, 4. *D. odorata*. Willd.) y dos especies adicionales agregadas en el listado de especies de angiospermas y gimnospermas de Perú (5. *D. alata* Vogel y 6. *D. rosea* Spruce ex Benth.) (Aldana et al., 2017). Sin embargo, en campo, la identificación de estas especies son limitadas, por lo que la comercialización y exportación de la madera se lleva a cabo bajo el nombre de *Coumarouna* sp. o *Dipteryx* spp. (shihuahuaco o cumaru). Shihuahuaco en el grupo de especies forestales comerciales, ley forestal N° 27308 Reglamento de Extracción y Transformación Forestal, se encuentra clasificado en la categoría "D", denominada como especie "potencial". Esto se debe a que presenta características tecnológicas excepcionales, es una de las especies que tiene una gran y creciente demanda en el mercado regional, nacional e internacional.

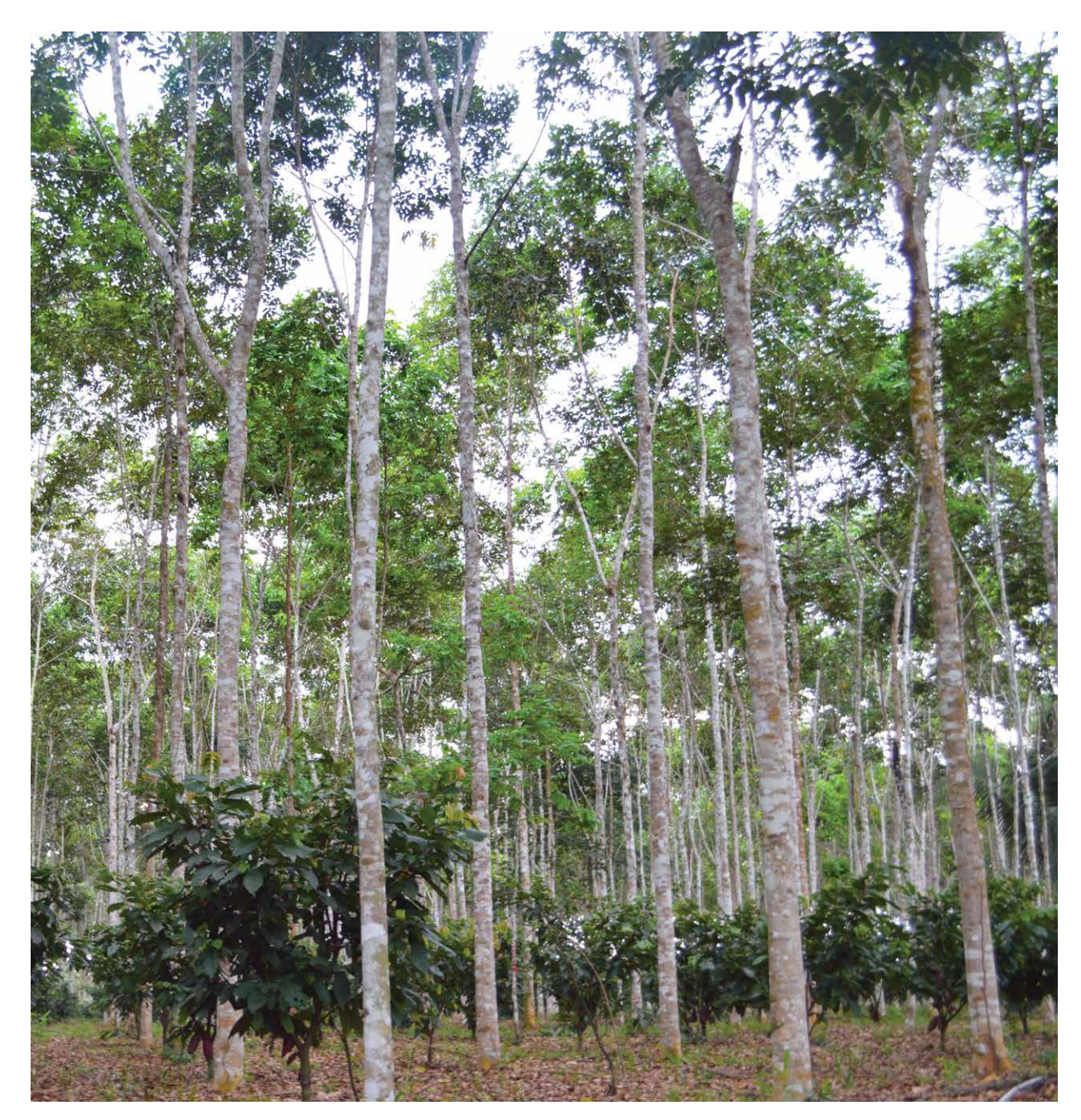

*Figura 6.* Plantación de *Dipteryx* sp. (Shihuahuaco).

## 3. Protocolo para la colecta de muestras biológicas

#### **3.1 Conservación y transporte de muestras para la caracterización**

Es importante que la recolecta del material biológico se realice en el estadio de floración, para la identificación botánica de especies. En muchos casos, la identificación de una especie, se realiza a través de caracteres morfológicos únicos, que permiten la discriminación de una especie específica. En otros casos, es difícil la identificación de la especie, por lo que es importante el desarrollo de estrategias de biología molecular para la identificación de la especie. Asimismo, dentro de la especie, existe una amplia variabilidad que no es posible ser cuantificado por métodos visuales, por lo que es importante el uso de marcadores genéticos que permiten cuantificar la variabilidad genética de la especie.

Para este tipo de trabajo es importante la colecta de hojas que no cuenten con agentes contaminantes como hongos, bacterias, entre otras, para la obtención de ADN de la especie en estudio.

- Caja conservadora de polietileno de tamaño apropiado, según requiera la cantidad de material a transportar
- Sobres de papel
- Sílica gel a granel (para absorber la humedad)
- Tijeras o pinza pequeña

El objetivo principal del almacenamiento del material biológico colectado, es extraer moléculas útiles como ADN y ARN para su análisis e investigación, a través del uso de técnicas moleculares. Los diferentes protocolos de colecta, permiten conservar la integridad de estas moléculas y transportar el tejido biológico de manera adecuada para que se puedan desarrollar técnicas con fines de investigación.

El objetivo del presente protocolo es implementar una metodología que permita realizar trabajos de biología molecular para la identificación de especies, así como estudios de diversidad genética posterior a los trabajos de colecta. Considerando que las colectas de las especies forestales demandan incursiones a campo con tiempos muy prolongados que requiere un óptimo manejo de las muestras.

#### **Materiales**

- Alcohol (70 %)
- Papel secante
- Marcador indeleble de punta fina o lápiz

#### **Procedimiento**

- 1. Previo a la colecta, observar y evaluar la condición de las hojas de las diferentes especies de árboles de los cuales se colectará las muestras. Es indispensable registrar la información geográfica (GPS), de preferencia en unidades UTM. Es conveniente seleccionar las hojas con menor daño posible. Se recomienda, en lo posible, que la colecta de los distintos materiales sea llevada a cabo por la misma persona para evitar errores de registro de información y manipulación.
- 2. Rotular los sobres cuidadosamente con un marcador indeleble, asegurar que la escritura sea clara y legible. Comprobar que la identificación sea la correcta.
- 3. Para la colecta del material a estudiar, elegir en lo posible hojas juveniles de color verde intenso, sin ningún color purpúreo, ya que el tejido más joven es el material que brinda los mejores resultados en cuanto a cantidad y calidad de ADN extraído. Esto se debe, a que en esta etapa, el material se encuentra en un proceso activo de división celular y con menos impurezas y contaminantes que a veces se encuentra presente en hojas adultas y se puede extraer junto con el ADN y afectar el proceso de amplificación por PCR (Reacción de la Cadena Polimerasa). Entre los compuestos más comunes que pueden inhibir la amplificación se encuentran: Polisacáridos y metabolitos secundarios (polifenoles, antocianinas y lignina) (Kubista et al., 2006).
- 4. En el caso de varias muestras de hojas de un individuo se remitan en un mismo sobre, colocar de tres a cinco hojas por individuo, sin generar ningún daño a la hoja, ya que esto causa que las hojas se necrosen y se fenolicen (se tornen de una coloración oscura). Acerca del sobre de papel, este debe ser de color blanco y no debe contener cera en el interior. Además, rotular debidamente con plumón indeleble y/o lápiz, con el mismo código de la ficha de colecta e información básica acerca del lugar de colecta del material, que ayude posteriormente a la identificación. En el caso de que cada una de las plantas correspondiente a una muestra compuesta se coloquen de forma individual en un sobre, continuar con las indicaciones anteriormente mencionadas, con la diferencia de que se colocarán las hojas compuestas en un sobre y luego cada uno de ellas en

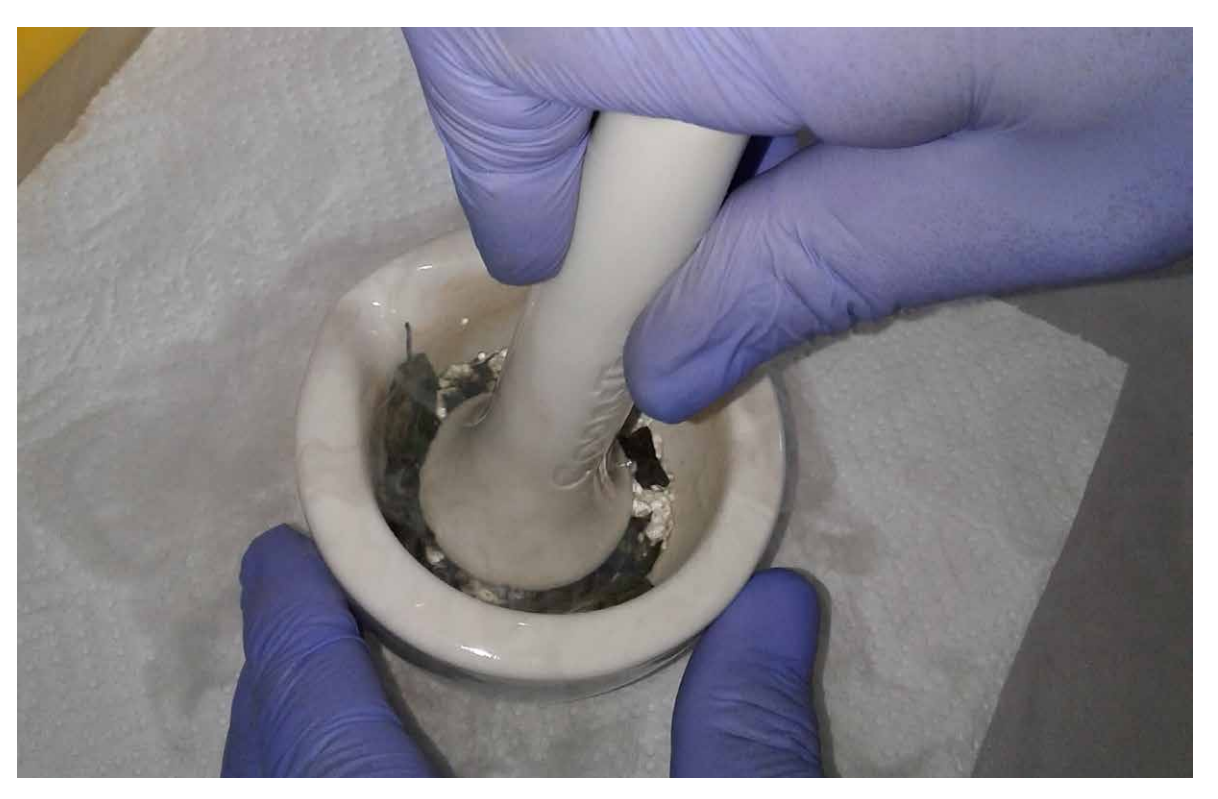

*Figura 7.* Almacenamiento y codificación de las muestras. *Figura 8.* Homogenización mecánica del tejido con nitrógeno líquido.

## 4. Protocolo de aislamiento de ADN

El protoclo de aislamiento tiene el objetivo de obtener ADN de alta concentración y de buena calidad para los trabajos de investigación y estudios de diversidad genética para la identificación de especies forestales nativas: Capirona, Tornillo, Ishpingo, Shihuahuaco y Castaña.

#### **Homogenización mecánica a través de nitrógeno líquido**

En esta primera fase, el tejido conservado en sílica gel es triturado mecánicamente con nitrógeno líquido hasta obtener un polvo muy fino. El nitrógeno líquido congela inmediatamente la muestra y evita que se formen cristales en el interior de la célula, impidiendo de esa manera la degradación de los ácidos nucleicos. El polvo obtenido es transferido a un microtubo (2.0 mL), para posteriormente, adicionar el buffer de extracción (Figura 8).

un sobre de mayor tamaño; rotular con los datos necesarios y cuidar que los mismos queden bien sellados (no sellar con cinta sino con el mismo pegamento del papel).

- 5. Para muestrear el siguiente árbol es necesario limpiar los instrumentos como pinzas o tijeras con papel toalla humedecida con alcohol (70 %), para evitar cualquier tipo de contaminación entre las mismas.
- 6. Luego de colectar las muestras, colocar los sobres bien sellados en un recipiente de plástico, conteniendo dentro de éste sílica gel, para la conservación de las muestras. Sellar la tapa de la conservadora con cinta de embalar para que no se abra durante el transporte (Figura 7).
- 7. Transferir la información colectada a través de la ficha de colecta a la base de datos, para los trabajos de información de campo y de laboratorio.

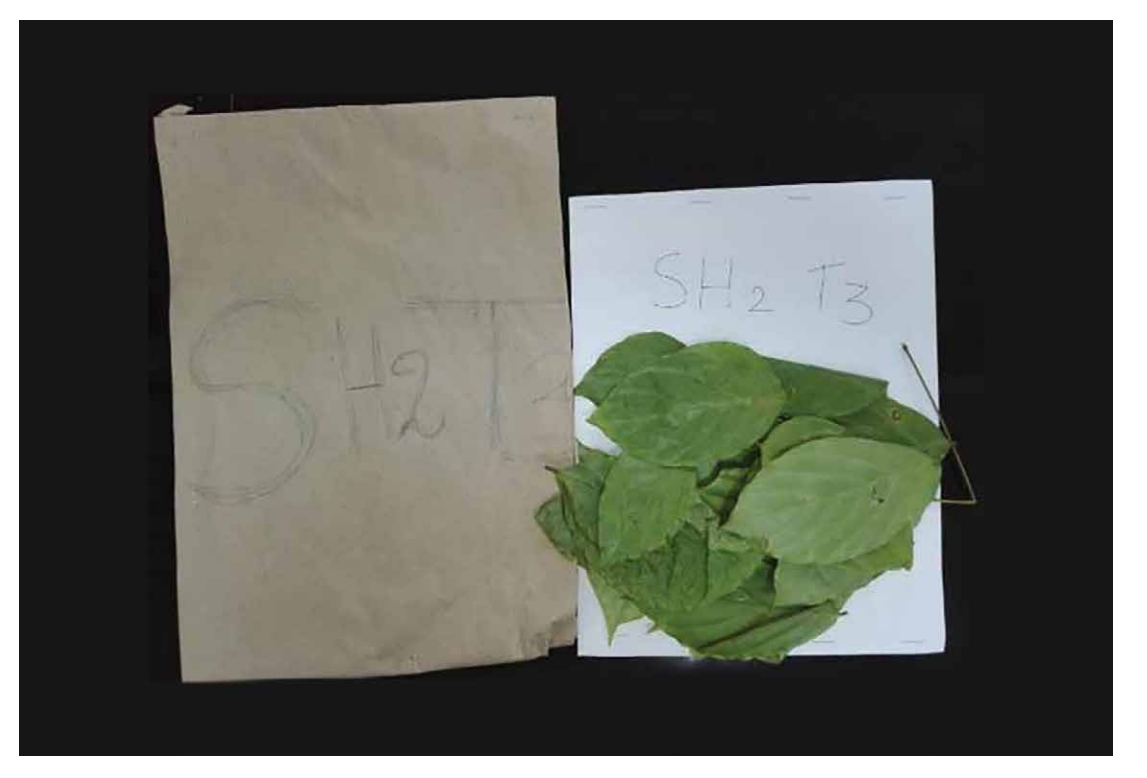

#### **Separación de proteínas y lípidos**

En esta etapa, el ADN se separa de las proteínas y lípidos, mediante solventes orgánicos. A través de una incubación a 65 °C se degrada en ARN y proteínas. Posteriormente, a través de centrifugaciones sucesivas se separa el ADN de la muestra en estudio, cada ciclo de centrifugación se da con diferentes tipos de solventes orgánicos (Figura 9).

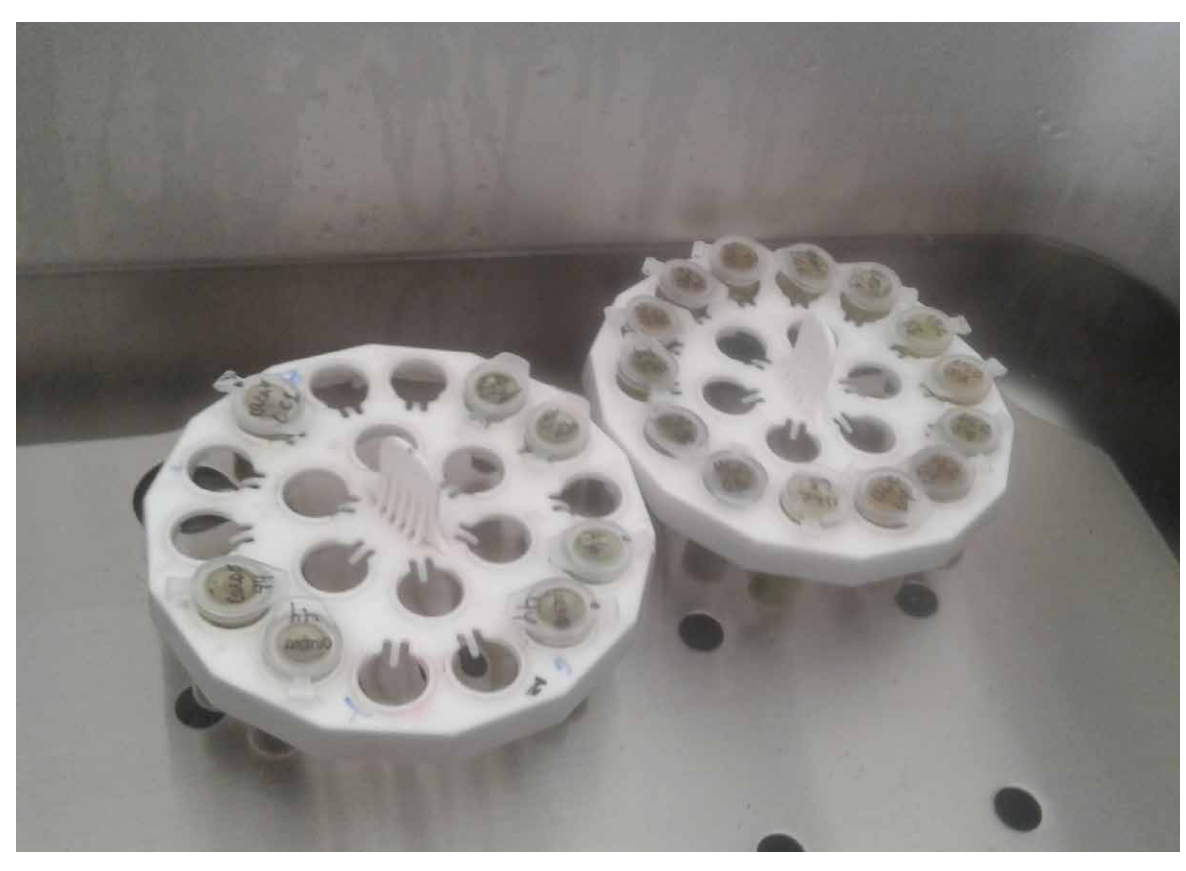

*Figura 9.* Incubación de las muestras para la extracción de ADN.

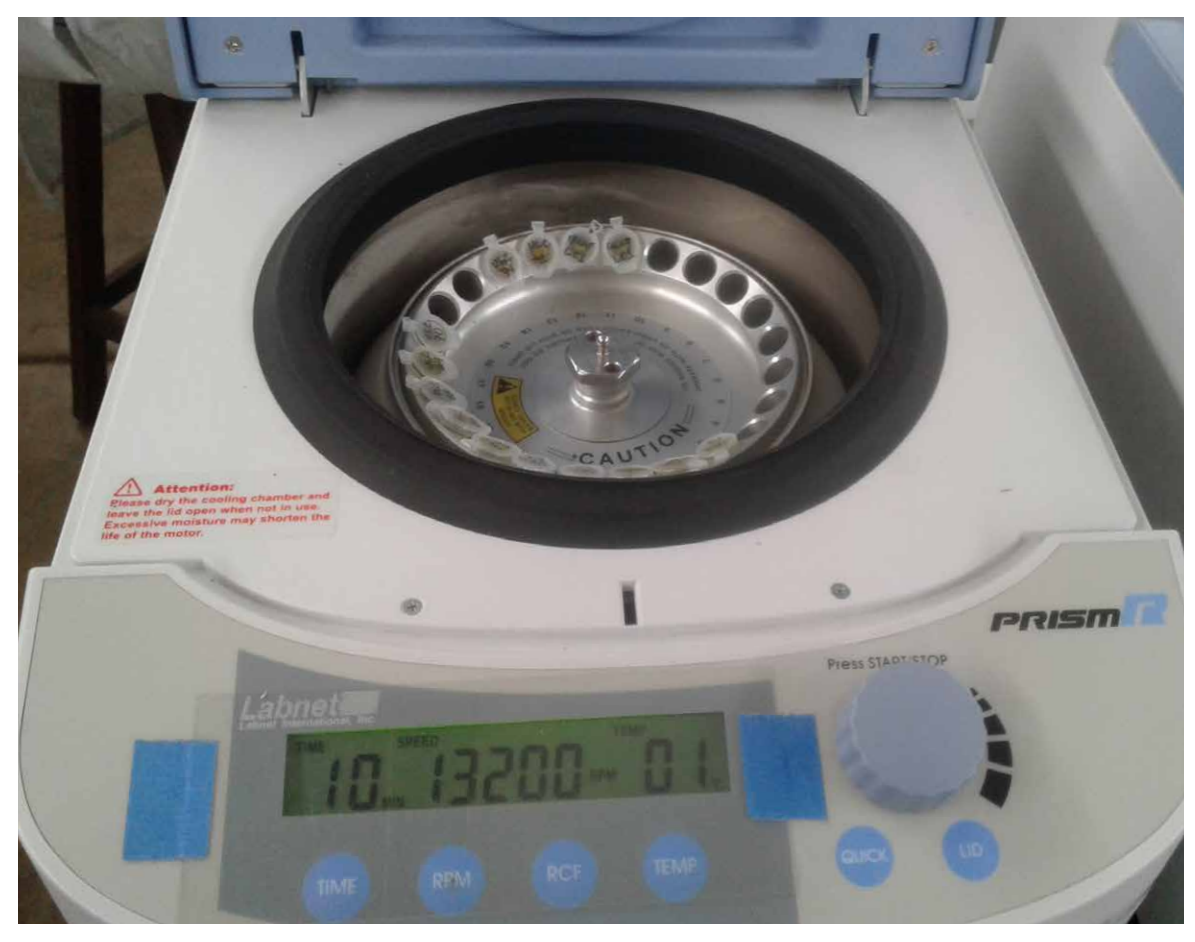

*Figura 10.* Centrifugación para la separación del ADN.

#### **Precipitación de ADN**

Una vez eliminados los lípidos y las proteínas se prosigue a recuperar el ADN. Para ello, el sobrenadante se transfiere a un nuevo microtubo y se adiciona un volumen de isopropanol frío. La precipitación del ADN se evidencia por la formación de una interfase blanquecina entre el sobrenadante colectado y el isopropanol (Figura 11). La precipitación permite agrupar el ADN en la base del microtubo, para luego descartar el isopropanol. Posteriormente, se realizan lavados sucesivos con etanol (70 y 90 %). El remanente de alcohol es eliminado por evaporación.

Los componentes celulares son separados posterior a la incubación, para ello se centrifuga, obteniéndose dos fases (sobrenandante acuoso y los restos celulares), en la primera etapa (después de la incubación), se colecta la fase acuosa y en los siguientes pasos, se trabaja con el precipitado (Figura 10).

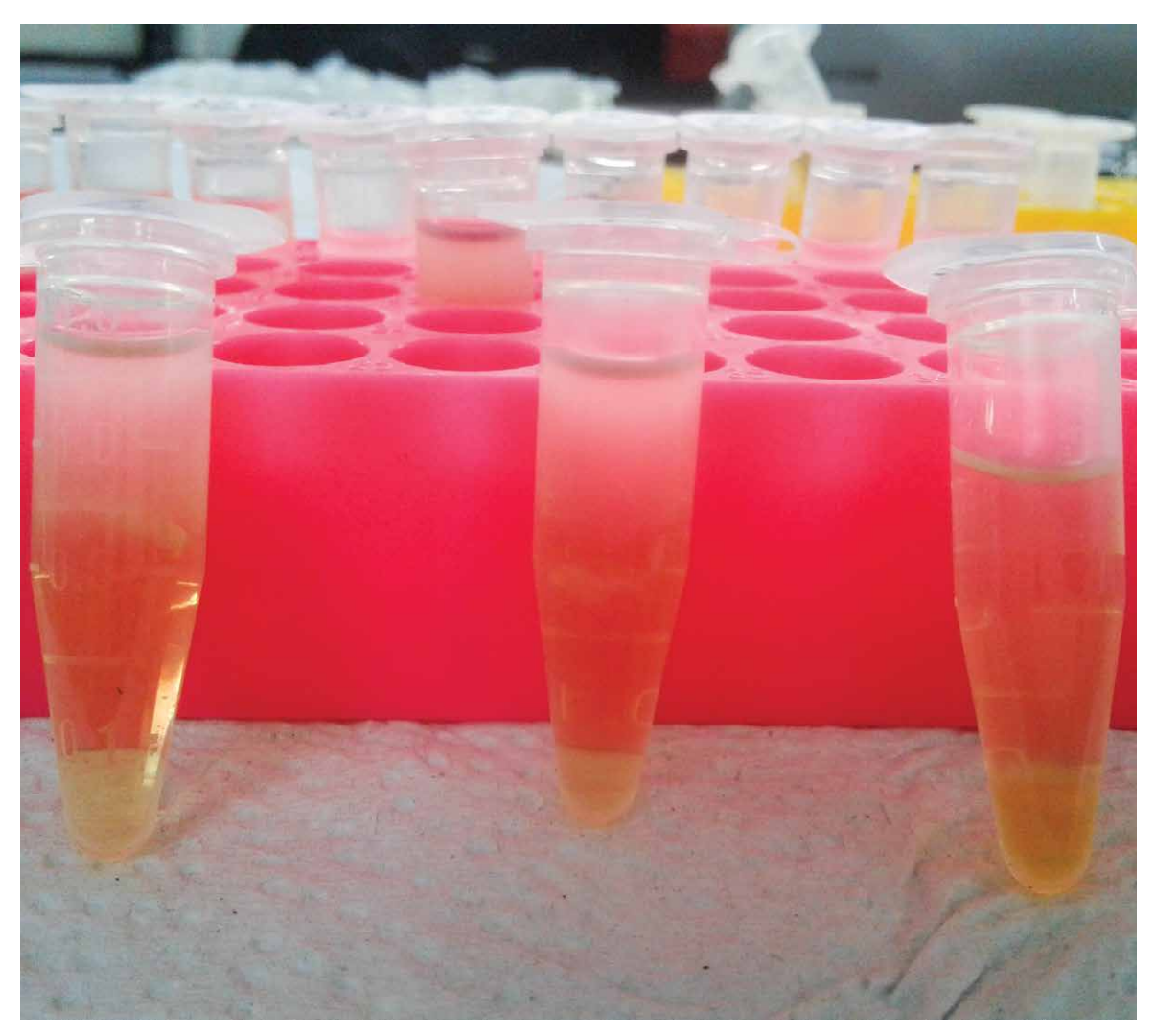

*Figura 11.* Precipitación del ADN a través de isopropanol.

El etanol es eliminado mediante evaporación a temperatura ambiente (Figura 12). Posteriormente, se hidrata el ADN con agua libre de nucleasas para mantenerlo en solución. Las muestras de ADN deben ser sometidas a un proceso de digestión enzimática a través de la enzima RNAsa (10 mg.mL<sup>-1</sup>).

#### **Resuspensión del ADN y tratamiento con RNAsa**

El flujograma de la figura 13 resume las actividades realizadas en los procesos descritos anteriormente.

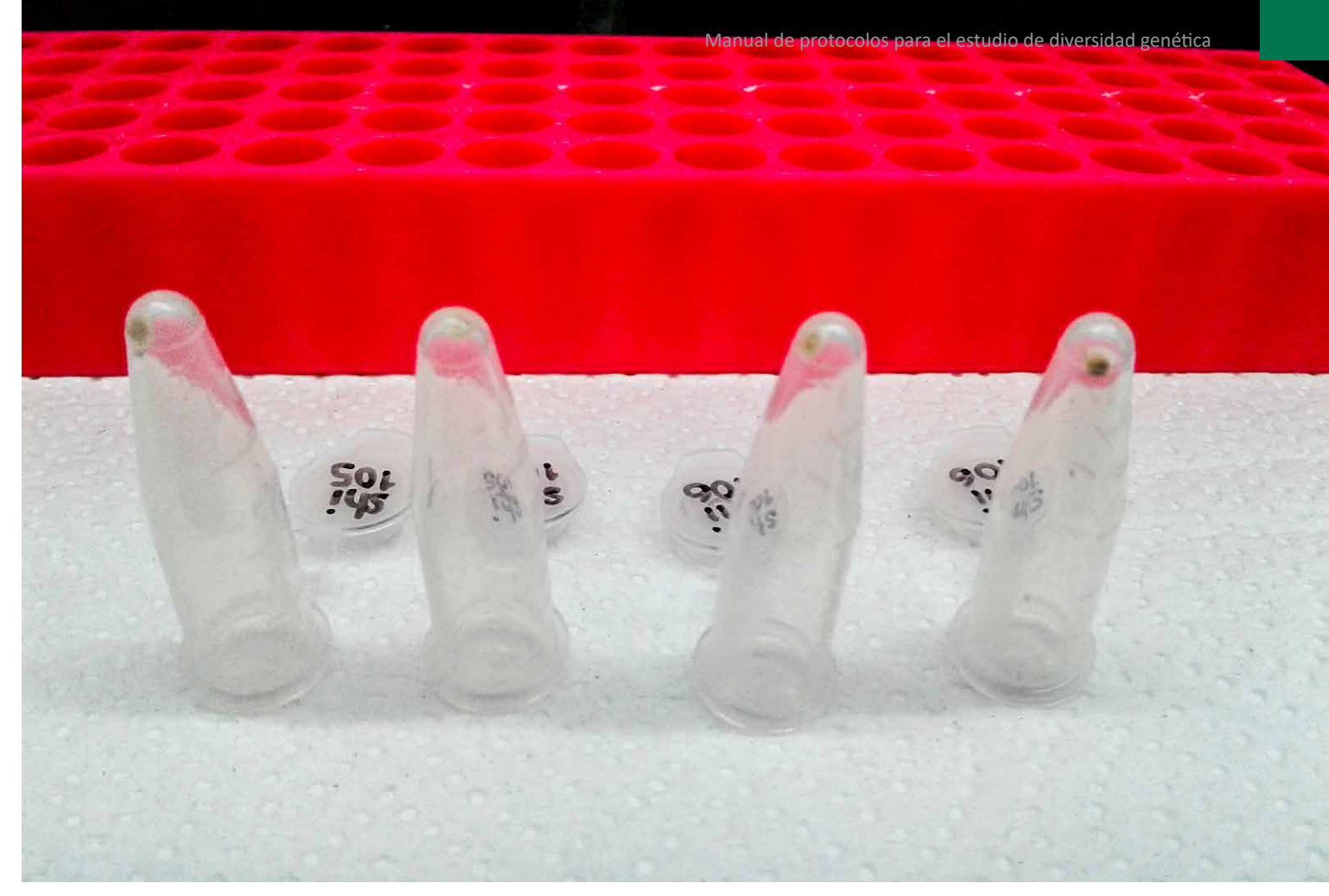

*Figura 12.* Secado del pellet de ADN a temperatura ambiente.

*Figura 13.* Flujograma de actividades para el aislamiento de ADN en Tornillo y Capirona.

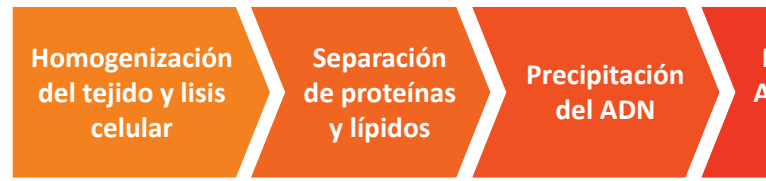

**Resuspensión del ADN y tratamiento con ARNasa**

**Evaluación de la calidad del aislamiento**

#### **4.1 Capirona y Tornillo**

Realizar la extracción de acuerdo al protocolo propuesto por Doyle y Doyle (1987), con modificaciones que a continuación se detallan:

#### **Material vegetal**

• Tejido vegetal (hojas) de *Cedrelinga cateniformis* (Tornillo) y *Calycophyllum spruceanum* Benth. (Capirona).

#### **Equipos y materiales**

- Autoclave 121 °C, 15 lb
- Balanza analítica de precisión
- Agitador magnético
- Refrigerador para almacenamiento de químicos y muestras
- Destilador de agua
- Cabina extractora de gases y humos
- Baño maría
- Centrífuga
- Morteros
- Vortex
- Pipetas
- Microtubos de 1.5 mL y 2 mL
- Cámara electroforética
- Fuente de poder
- Placa de dilución
- Nano fotómetro NP80 de Implen
- Fotodocumentador
- EDTA (Ácido etilendiaminotetraacético) (25 mM) (pH 8.0)
- β-mercaptoetanol (agregar al comenzar con la extracción) (2 %)
- Cloroformo alcohol isoamílico (24:1)
- Isopropanol
- Etanol (90 y 70 %)
- Buffer TBE (Tris-Borato-EDTA) (1 X)
- Agarosa
- Agua libre de nucleasas
- Buffer de carga 1 X (SALB)
- Gelred (1 X)

#### **Reactivos**

#### **Buffer de extracción:**

- CTAB (Bromuro de cetiltrimetilamonio) (10X)
- PVP-40 (Polivinilpirrolidona) (2.5 %)
- $\bullet$  NaCl (2 M)
- Tris-HCl (100 mM) (pH 8.0)

#### **Procedimiento**

- 1. Triturar mecánicamente las hojas con nitrógeno líquido, con el uso un pilón y mortero de porcelana, hasta obtener un polvo fino.
- 2. Tomar 100 mg de la muestra molida y adicionar en un microtubo (2.0 mL), 1 mL de buffer de extracción CTAB (2 X) (100 mM Tris-HCl, 1.4 M NaCl, 20 mM EDTA, 2 % CTAB, 0.2 µL β-mercapto-etanol) hasta obtener una suspensión homogénea.
- 3. Incubar las muestras en baño maría a 65 °C por 45 minutos, agitar suavemente cada 10 minutos.
- 4. Mantener las muestras a temperatura ambiente y adicionar cloroformo alcohol isoamílico (24:1).
- 5. Mezclar por inversión hasta tener una solución lechosa y luego centrifugar a 13 000 r.p.m. por 15 minutos.
- 6. Transferir el sobrenadante a un nuevo microtubo y adicionar CTAB (10 X), previamente incubado a 65 °C.
- 7. Realizar una segunda mezcla con cloroformo alcohol isoamílico (24:1) y luego, centrifugar.
- 8. Transferir el sobrenadante a un nuevo microtubo de 1.5 mL y adicionar un volumen de isopropanol frío, mezclar por inversión y llevar a refrigeración a -20 °C por 2 horas.
- 9. Centrifugar a 13 000 r.p.m. por 10 minutos.
- 10. Eliminar los restos de isopropanol mediante lavados con etanol (70 y 90 %), añadir 500 µL de cada uno, con posteriores centrifugaciones a 13 000 r.p.m. por 10 min. Eliminar el remanente por evaporación.
- 11. Una vez eliminado el etanol mediante evaporación a temperatura ambiente, solubilizar el ADN, para ello, colocar 50 µL de agua libre de nucleasas. Seguidamente, someter las muestras de ADN a un proceso de digestión enzimática con RNAsa A (10 mg.mL-1) durante 3 horas a 37 °C.

#### **4.2 Castaña, Ishpingo y Shihuahuaco**

Realizar la extracción de acuerdo al protocolo propuesto por Doyle y Doyle (1987), adaptado por de Souza et al. (2017), detallado a continuación:

#### **Material vegetal**

• Tejido vegetal (hojas) de *Bertholletia excelsa* (Castaña), *Amburana* sp. (Ishpingo) y *Dipteryx* sp. (Shihuahuaco).

#### **Equipos y materiales**

- Autoclave, 121 °C, 15 lb
- Balanza analítica de precisión
- Agitador magnético
- Refrigerador para almacenamiento de químicos y de muestras
- Destilador de agua
- Cabina extractora de gases y humos
- Baño maría
- Centrífuga
- Morteros
- Vórtex
- Pipetas
- Microtubos de 1.5 mL y 2 mL
- Cámara de electroforesis
- Fuente de poder
- Placa de dilución
- Nano fotómetro NP80 de Implen
- Fotodocumentador

#### **Reactivos**

#### **Buffer de extracción:**

- CTAB 2X (Bromuro de cetiltrimetilamonio) (2 % w/v)
- PVP-40 (Polivinilpirrolidona) (2.5 %) NaCl (2 M)
- 
- Tris-HCl (100 mM) (pH 8.0)
- EDTA (ácido etilendiaminotetraacético) (25 mM) (pH 8.0)
- β-mercaptoetanol (agregar al comenzar con la extracción) (2 %) Cloroformo alcohol isoamílico (24:1)
- 
- Isopropanol
- Etanol (90 y 70 %)
- Buffer TBE (Tris-Borato-EDTA) (1 X)
- Agarosa
- Gelred 1 X (SALB)
- Agua libre de nucleasas (NFW)

#### **Procedimiento**

- 1. Moler el material vegetal (hojas secas) con nitrógeno líquido y luego pesar 100 mg de muestra pulverizada.
- 2. Verter el material molido en un tubo colector de 2 mL y agregar 1 000 µL de buffer de extracción (CTAB 2 X)
- 3. Incubar la muestra a 65 °C por 40 minutos.
- 4. Agregar 800 µL de cloroformo alcohol isoamílico (24:1).
- 5. Centrifugar 13 500 r.p.m. por 10 min a 4 °C.
- 6. Colectar el sobrenadante en tubos de 1.5 mL.
- 7. Añadir 600 µL de isopropanol helado, mezclar suavemente y dejar reposar a -20 °C por 2 horas.
- 8. Centrifugar 13 500 r.p.m. por 15 minutos.
- 9. Descartar el sobrenadante y colectar el pellet.
- 10. Agregar 500 µL de etanol frío (70 %), desprender el pellet de las paredes del tubo y centrifugar a 13 500 r.p.m. por 10 minutos a 4 °C. Descartar el sobrenadante.
- 11. Agregar 500 µL de etanol frío (90 %) y centrifugar a 13 500 r.p.m. por 10 minutos a 4 °C. Descartar el sobrenadante.
- 12. Dejar evaporar los restos de etanol adheridos al tubo a temperatura ambiente.
- 13. Resuspender la muestra en 50 µL de agua libre de nucleasa.
- 14. Agregar 2 µL de RNAsa (10 mg.mL<sup>-1</sup>)a cada tubo con la muestra extraída, incubar por 60 minutos 37 °C.
- 15. Almacenar a 80 °C.

El diagrama de flujo de los procesos de extracción de ADN, descritos en la parte superior, se resumen en la figura 14.

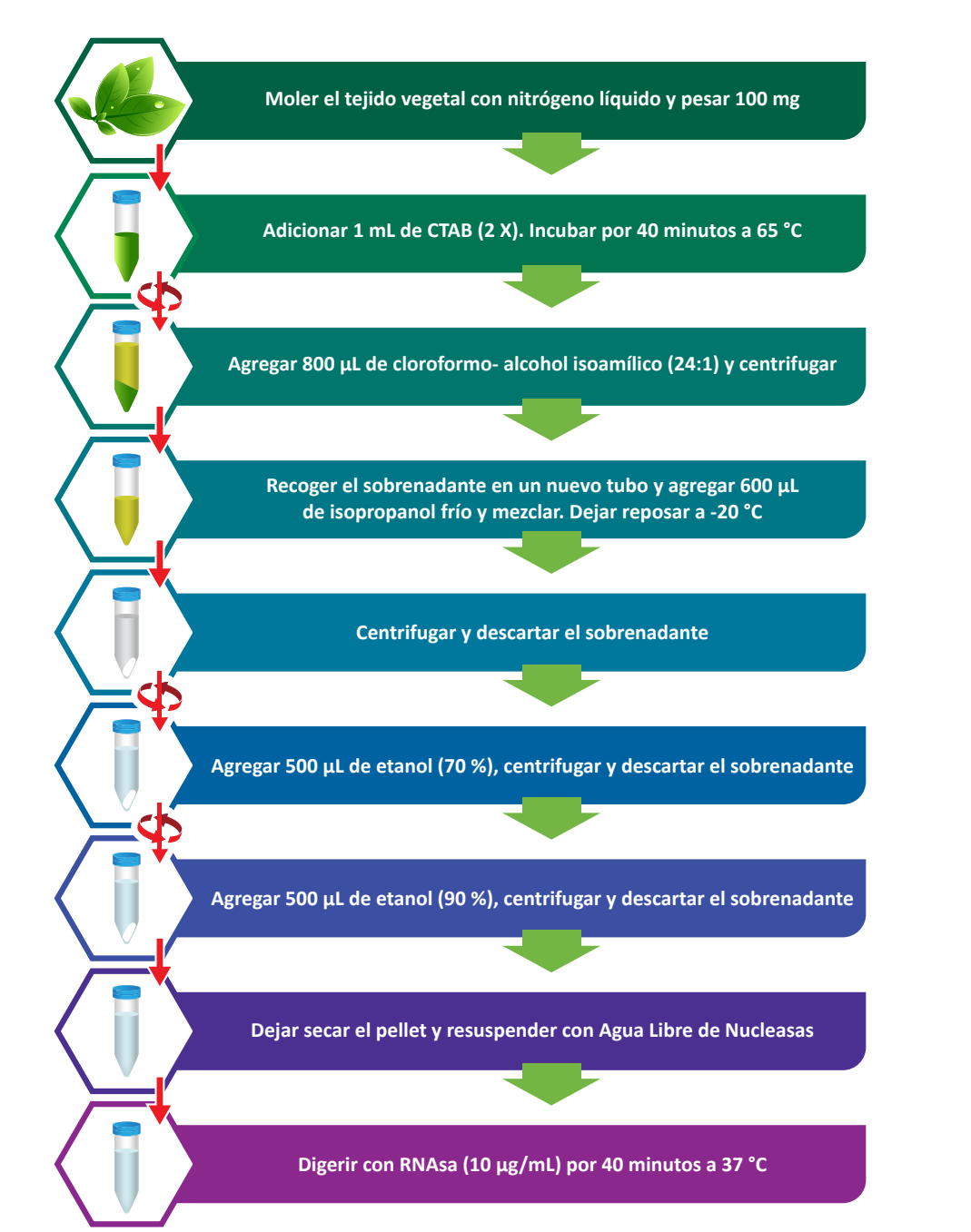

*Figura 14.* Diagrama de flujo del proceso de extracción de ADN de Castaña, Ishpingo y Shihuahuaco.

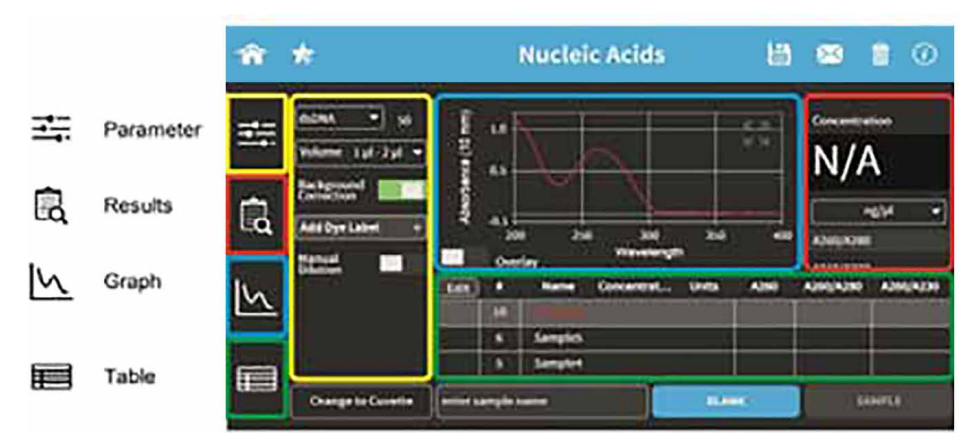

*Figura 15.* Pantalla de trabajo del nanofotómetro NP80 (IMPLEN®)

## 5. Validación cuantitativa del ADN aislado

El ADN tiene como característica absorber la luz ultravioleta (UV) a 260 nm, esto permite estimar su concentración. El nanofotómetro proporciona directamente la concentración en ng.µL-1, así omo los ratios de absorbancia A260/280. Una proporción de 1.8 - 2.0 es considerada como ADN de buena calidad, proporciones menores a este valor, indican la presencia de proteínas. Además, la relación de absorbancia A260/230 debe encontrarse en el rango de 2.0 a 2.2, un valor menor, indica la presencia de contaminantes como carbohidratos o fenoles, los cuales pueden afectar ensayos posteriores con la muestra de ADN. El nanofotómetro NP80 de Implen® es un equipo de fácil manipulación y brinda información bastante detallada (Figura 15). Desde donde se evaluará la concentración de los ADNs (A260) y la relación entre las absorbancias (A260/280) para determinas la contaminación proteica y la relación (A260/230) para la identificación de trazas de contaminantes.

## 6. Validación cualitativa del ADN aislado

La evaluación de la calidad e integridad del ADN se determina a través de una electroforesis en gel de agarosa (1 %) y se utiliza como agente intercalante Gelred® (1/1000). La visualización de los geles se realiza a través de un fotodocumentador UVITEC (Cambridge) (Figura 16).

## 7. Protocolo de caracterización genética: Capirona, Tornillo, Castaña, Ishpingo y Shihuahuaco

Para verificar la presencia y calidad del ADN, evaluar a través de una electroforesis horizontal en gel de agarosa (1 %), preparada en buffer TBE (Tris-HCl, ácido bórico, EDTA) a pH 8.0. Se toma una alícuota de 1 µl de ADN y 9 µl con buffer de carga SALB 1 X (azul de bromofenol, xilencianol, naranja G y sucrosa). Las condiciones se deben desarrollar a 90 V por 60 minutos. La visualización de la integridad del ADN se realiza mediante un transiluminador de UV. Las muestras con ADN óptimo, presentan una intensidad en la muestra evaluada en el gel, asimismo, la evaluación en el nanofotómetro generará una gráfica perfecta con un solo pico a A260 (Figura 17). La tinción puede realizarse con gelred en el gel o cargado a la muestra directamente.

### **7.1 ADN polimórfico amplificado al azar (RAPD)**

Existen diferentes tipos de marcadores (Karp, Kresovich, Bhat, Ayad y Hodgi, 1997; Spooner, Van Treuren y De Vicente, 2005). Entre los más usados se encuentran los genes mitocondriales, las regiones espaciadoras internas de transcripción de ácidos ribonucleicos ribosomales (rRNA); para la identificación de individuos y genética población, se utiliza las repeticiones en tándem, los cuales incluyen a los minisatélites y microsatélites, los RAPDs o regiones amplificadas al azar y las mutaciones puntuales de secuencia (SNP). La técnica RAPD, de amplificación al azar de marcadores de ADN (Williams, Kubelik, Livak, Rafalski y Tingey, 1990; Welsh y McClelland, 1990), es un sistema capaz de detectar un alto grado de polimorfismo con buena resolución, permitiendo la detección de sustituciones de hasta un único nucleótido, requiriéndose además, una pequeña cantidad de ADN de la muestra. Los RAPDs han demostrado su eficacia en el estudio de la variación genética en numerosas especies (Mosseler, Egger y Hughes, 1992) y han resultado ser muy útiles en la identificación de áreas de máxima diversidad, pudiendo emplearse para estimar niveles de variabilidad genética en especies naturales.

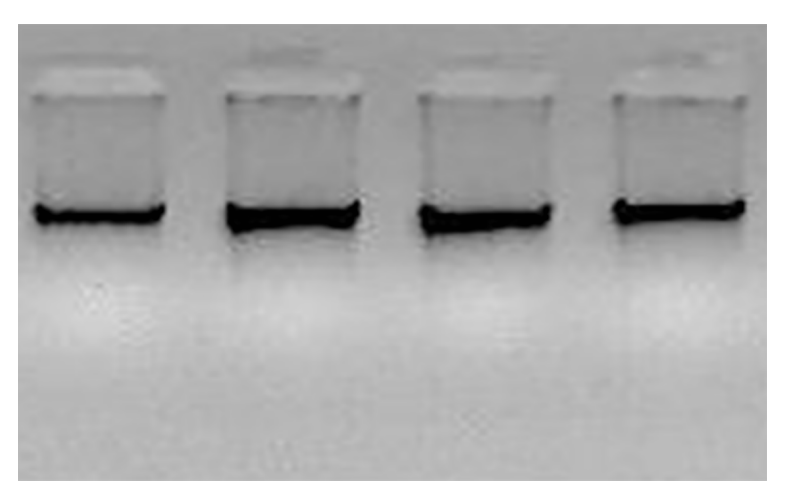

*Figura 16.* Evaluación de la calidad de ADN extraída a través de la electroforesis en gel de agarosa (1 %).

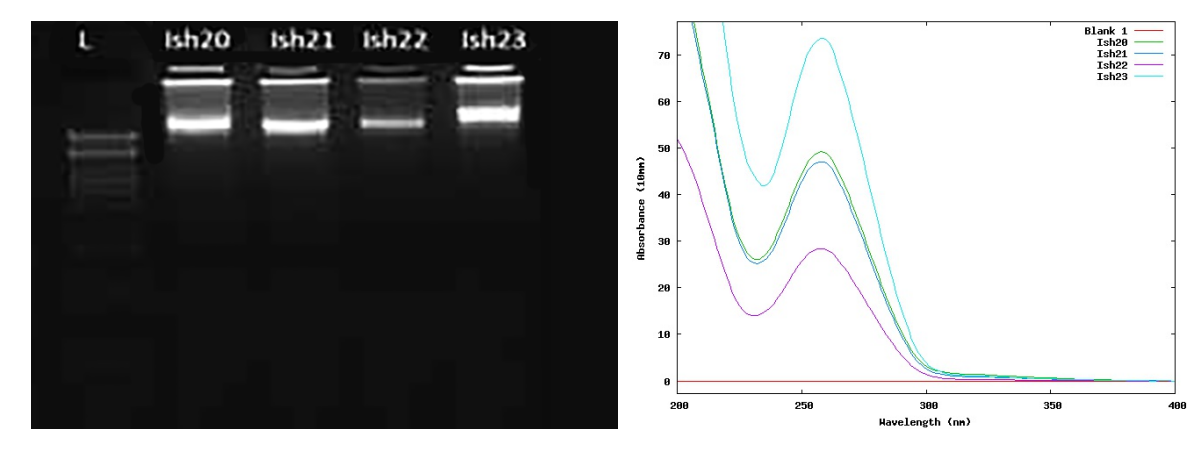

*Figura 17.* Evaluación de la calidad y concentración de ADN. A) Electroforesis en agarosa. B) Curva de absorbancia de ADN.

#### 7.1.1 Capirona

Para el desarrollo de las condiciones de PCR a través de los marcadores RAPDs, se evaluará según el protocolo propuesto por Goyal, Jain, Kachhwaha y Kothari (2014), con modificaciones para el laboratorio.

Iniciar la reacción del PCR en un volumen de 10 µL. Realizar la mezcla de la siguiente manera: en Kapa HiFi Hotstart Ready Mix 2 X (2.5 mM MgCl<sub>2</sub>, 0.3 mM dNTPs y 0.5 U de Kapa HiFi Hotstart DNA Polymerase), 0.2 µM de cebador, 2 ng de ADN y agua libre de nucleasas. Realizar la amplificación del DNA en un termociclador Simplyone (Applied Biosystems™). Desarrollar las condiciones de amplificación en tres etapas. Desnaturalizar a 94 °C por 4 minutos, seguido de 40 ciclos que comprenden: una desnaturalización a 94 °C por 1 min, hibridación a 37 °C por 45 segundos y una elongación a 72 °C por 2 minutos y un segmento final de extensión de 10 min a 72 °C (Figura 18).

Para los estudios de diversidad y caracterización genética se debe evaluar al menos 44 marcadores RAPDs para una debida selección de los marcadores polimórficos con mayor polimorfismo (Goyal et al., 2014).

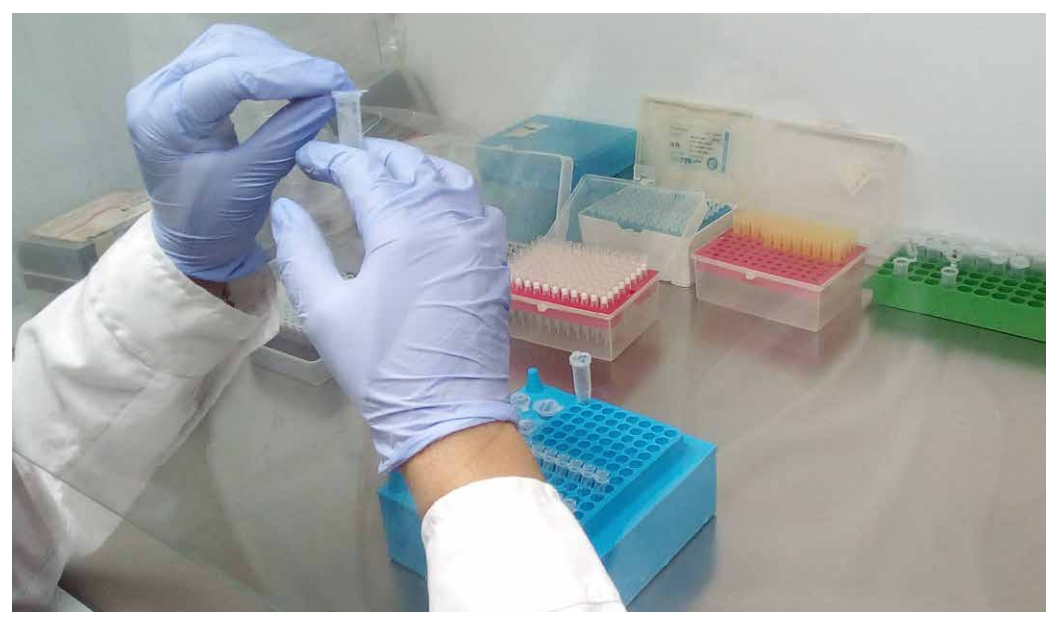

*Figura 18.* Preparación de los reactivos de PCR.

#### **Electroforesis en gel de agarosa**

Separar los fragmentos de ADN amplificado por electroforesis en gel de agarosa (1 %). Añadir a los 10 µL del producto de PCR, 1 µL de buffer de carga SALB (10 X), teñidas con Gelred® (1/10 000) y depositar en los pocillos formados en el gel de agarosa el cual ha sido preparado en buffer TBE (Tris-Borato-EDTA) (1 X). Depositar también, en un pocillo de gel, el marcador de peso molecular (New England BioLabs® 1 kb plus). Después de la migración por electroforesis a 90 V por 2 horas y 30 minutos, visualizar los geles en el fotodocumentador.

#### 7.1.2 Tornillo

Para el desarrollo de las condiciones de PCR, evaluar mediante marcadores RAPDs según lo propuesto por Goyal et al. (2014). Realizar la reacción del PCR en un volumen de 10 µL, para ello se puede utilizar Kapa HiFi Hotstart Ready Mix (2 X), cebadores (10 µM), ADN (2 ng) y agua libre de nucleasas. Llevar a cabo la amplificación del ADN en un termociclador mediante las siguientes condiciones para la amplificación en tres etapas: denaturación a 94 °C por 4 minutos, seguido de 40 ciclos a 94 °C por 1 min, hubridación a 37 °C por 45 segundos y a 72 °C por 2 minutos y un segmento final de extensión de 10 minutos a 72 °C. Llevar a cavo la separación de los fragmentos de ADN amplificados mediante la electroforesis en gel de agarosa (1 %) suspendido en tampón TBE (Tris-Borato-EDTA) (1 X). Teñir las muestras con Gelred ® (1/10 000). Visualizar las imágenes mediante un fotodocumentador.

#### **7.2 Microsatélites**

Los microsatélites son un tipo de marcador de ADN que tiene importancia para el genotipado individual y estudios del flujo de genes en árboles forestales. Los microsatélites o repeticiones de secuencias simples (SSR), consisten en segmentos de ADN que contienen numerosas repeticiones en tándem de una secuencia corta de "motivo", habitualmente de una a seis bases. Se analiza mediante amplificación por reacción en cadena de la polimerasa (PCR) (Mullis y Faloona 1987).

Los microsatélites o repeticiones de secuencias simples (SSR), son marcadores codominantes, con un alto grado de polimorfismo, encontrados en alta frecuencia y bien distribuidos en genomas de plantas superiores (Sujii et al., 2013).

Los microsatélites demuestran ser ideales para estudios genéticos por su elevado grado de polimorfismo, su herencia es mendeliana simple, son codominantes (pudiéndose diferenciar los individuos homocigotos de los heterocigotos), son fáciles de medir y analizar, tienen una confiabilidad del 100 %, son repetitivos y automatizables. Estos marcadores se encuentran generalmente en regiones no codificantes del genoma y distribuidos uniformemente (Goldstein y Schlötterer, 1999).

#### **Material de estudio**

ADN de la especie forestal *Bertholletia excelsa* (Castaña), *Amburana* sp. (Ishpingo) y *Dipteryx* sp. (Shihuahuaco)

#### **Reactivos para realizar el PCR**

- Iniciadores o cebadores
- Agua libre de nucleasas (NFW)
- Buffer (5 X) (Kapa HotStar)
- Cloruro de magnesio  $(MgCl<sub>2</sub>)$
- Dimetilsulfóxido (DMSO) (100 %)
- Dinucleótidos dNTPs (10 mM)
- Taq-Polimersa (5 U/µL)

#### 7.2.1 Castaña

El protocolo de PCR y los iniciadores que se describen a continuación fueron descritos por Reis, Braga, Lemes, Gribel y Collevatti (2009) con modificaciones. Se evaluó 8 pares de cebadores. La PCR debe de llevarse a cabo en un termociclador de punto final o convencional usando los ocho marcadores descritos para la especie (BEX03, BEX06, BEX09, BEX22, BEX27, BEX30, BEX33 y BEX37).

Obtener un volumen final de reacción de 10 µL, conteniendo ADN molde (10 ng.µL-1), buffer de PCR (1 X), 2 mM de MgCl<sub>2</sub>, 0.2 mM de dNTPs, 0.25 U de Taq polimerasa, 0.5 µM de cada iniciador o cebador. Finalmente, completar con NFW. Someter la mezcla de PCR a una amplificación touchdown para los ocho pares de cebadores: a 95 °C durante 3 minutos, 10 ciclos a 94 °C durante 30 segundos, a 58 °C descendiendo hasta 48 °C (1 °C por ciclo), a 72 °C por 30 segundos, seguido por 25 ciclos a 94 °C durante 30 segundos, a 48 °C por 30 segundos, a 72 °C por 30 segundos, concluir con 10 minutos a 72 °C. Verificar los productos de PCR por electroforesis horizontal en un gel de agarosa (1 %), utilizar Gel Red™ para teñir el ADN. Analizar los tamaños de las bandas mediante comparación con el marcador de peso molecular 100 pb. Para determinar el peso exacto de los alelos encontrados, verificar mediante electroforesis capilar (Figura 19).

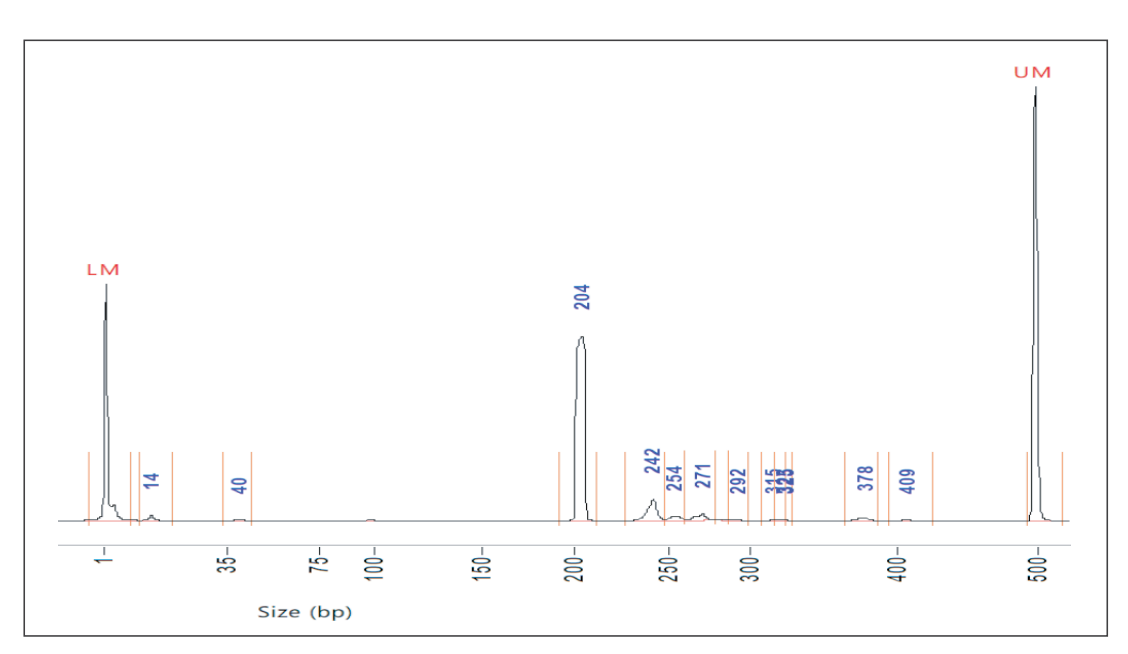

#### 7.2.2 Ishpingo

Utilizar cuatro pares de iniciadores (AC11, AC15, AC31 y AC32) aislados por Seleme (2014) para la especie *Amburana cearensis*. Llevar a cabo el PCR en un termociclador de punto final o convencional en un volumen total de 10 µL, conteniendo ADN molde (10 ng. $\mu$ L<sup>-1</sup>), buffer de PCR (1 X), 2 mM de MgCl<sub>2</sub>, 0.2 mM de dNTPs, 0.25 U de Taq polimerasa, 0.5 µM de cada iniciador o cebador y NFW. Someter la mezcla de PCR a una amplificación Touchdown para los cuatro locus: a 95 °C durante 3 minutos, 10 ciclos a 94 °C durante 30 segundos, a 58 °C descendiendo hasta 48 °C (1 °C por ciclo), a 72 °C por 30 segundos, seguido por 25 ciclos a 94 °C durante 30 segundos, a 48 °C por 30 segundos, a 72 °C por 30 segundos y concluyendo con 10 minutos a 72 °C. Verificar

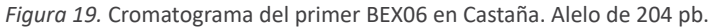

los productos de PCR por electroforesis horizontal en un gel de agarosa (1 %), utilizar Gel Red™ para teñir el ADN. Analizar los tamaños de las bandas mediante comparación con el marcador de peso molecular 100 pb. Verificar el producto amplificado mediante electroforesis capilar en un Analizador de fragmentos™ (Figura 20).

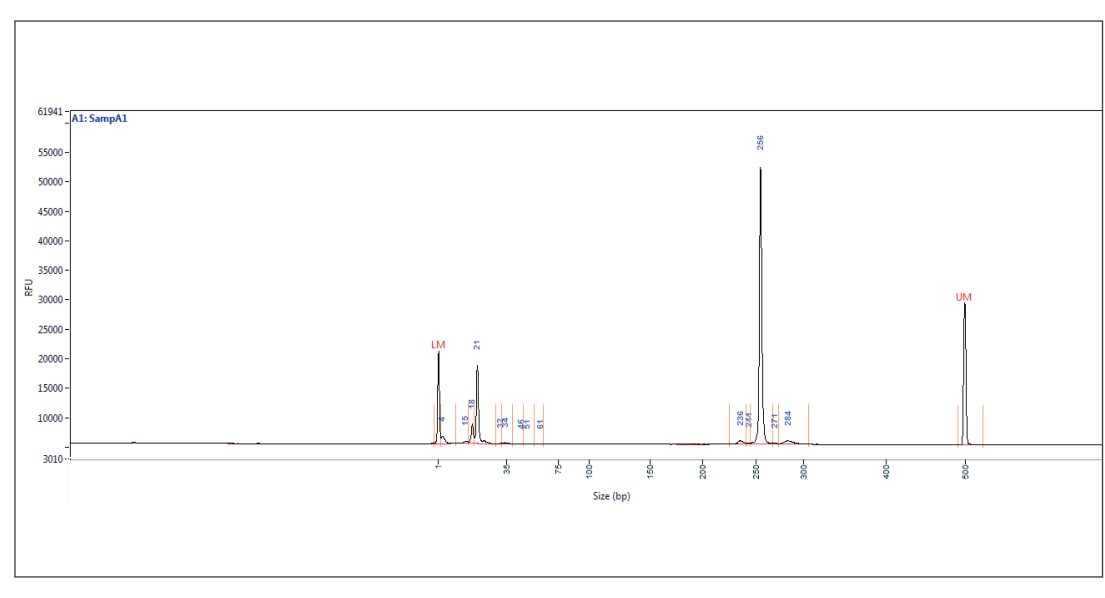

mM) y ácido bórico (0.04 M) (pH 8.0) a 90 V de voltaje constante durante 2.5 horas. Analizar el tamaño de las bandas mediante comparación con el marcador de peso molecular (100 bp). Para determinar el peso exacto de los alelos encontrados utilizar un sistema de electroforesis capilar en un Analizador de fragmentos™ (Figura 21).

#### 7.2.3 Shihuahuaco

Basado en los estudios del proyecto Dendrogene (Vinson, Ribeiro, Harris, Sampaio y Ciampi, 2009) usando los ocho marcadores moleculares microsatélites diseñados para su estudio en la especie *Dipteryx* sp. (shihuahuaco) se definió el siguiente protocolo de amplificación de las regiones microsatélites. Preparar las amplificaciones en un volumen de reacción de 13 µL; usar ADN genómico (5 ng) de microsatélite (Forward y reverse) (0.28 µM cada uno), mezcla de dNTPs (0.25 mM), MgCl<sub>2</sub> (1.5 mM), tampón de la enzima (1 X) y 0.25 unidades de Taq polimerasa (KAPA Hot Start de Roche®). Desarrollar las reacciones de PCR en el termociclador SimpliAmpTM Thermal Cycler (Applied Biosystems®) mediante el siguiente programa de amplificación: un ciclo inicial a 94 °C (5 min), seguido de 35 ciclos a 94 °C por (1 min), a 56 °C (1 min) y a 72 °C (1 min), con un ciclo final de extensión a 72 °C po 5 minutos. Verificar los productos de PCR en geles de agarosa (1 %) en buffer TBE (Tris-HCl 0.04 M; ácido EDTA) (1

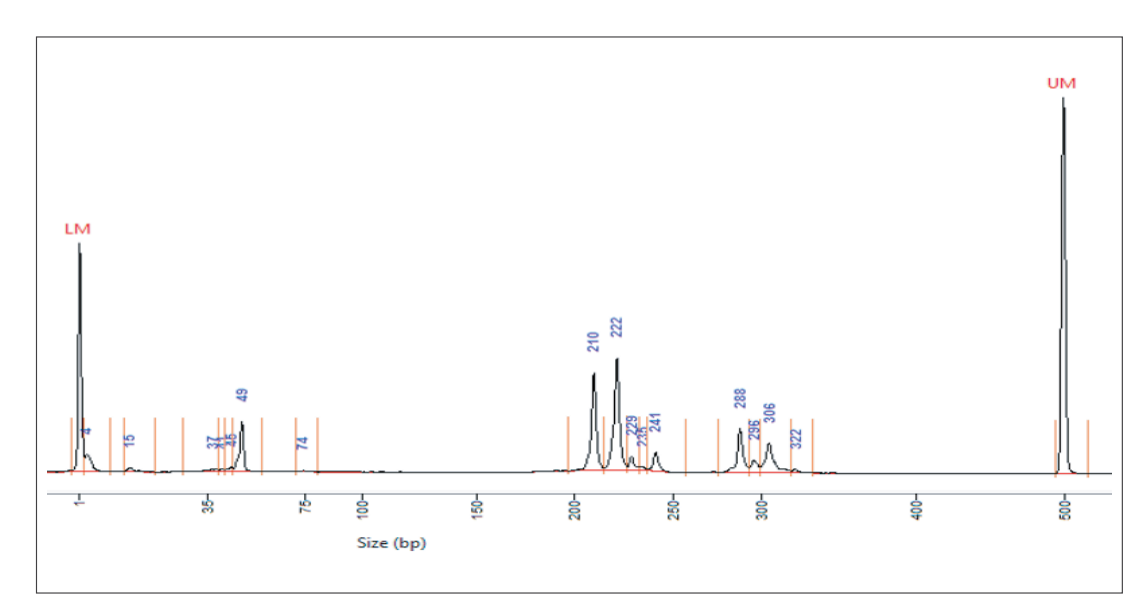

*Figura 20.* Cromatograma del primer AC11 en Ishpingo. Alelo de 250 pb. *Figura 21.* Cromatograma del primer DO25 en Shihuahuaco. Alelos con 210 y 222 pb.

## 8. Protocolo de barcoding

El código de barras de ADN o "barcoding" es un método para la identificación de especies, el cual identifica especímenes basándose en el uso de regiones genómicas cortas que son estandarizadas para una identificación rápida y precisa de las especies (Hebert, Cywinska, Ball y DeWaard, 2003).

El Consorcio del Código de Barras de la Vida (CBOL) (www.barcodinglife.com), tiene como objetivo identificar mediante códigos de barras genéticos a todos los organismos del planeta, a través de un método estandarizado, rápido y fiable, en el que unas secuencias

#### **Metodología**

Las regiones empleadas corresponden a un fragmento del gen *mat*K previamente propuesta como región barcode (Hollingsworth, Graham y Little, 2011). Amplificar estas regiones mediante los iniciadores específicos (Tabla 1).

#### Tabla 1 *Iniciadores específicos MATK*

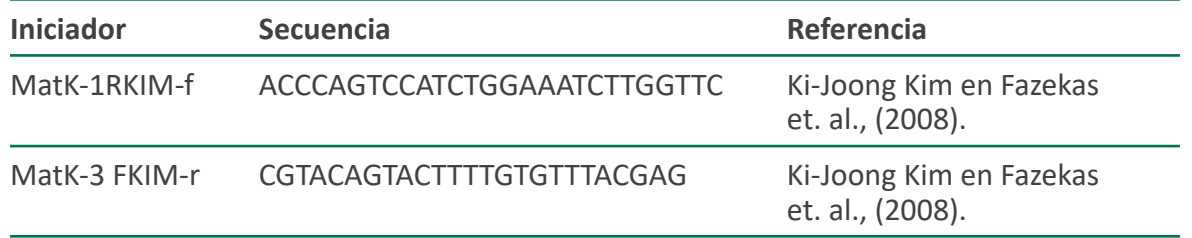

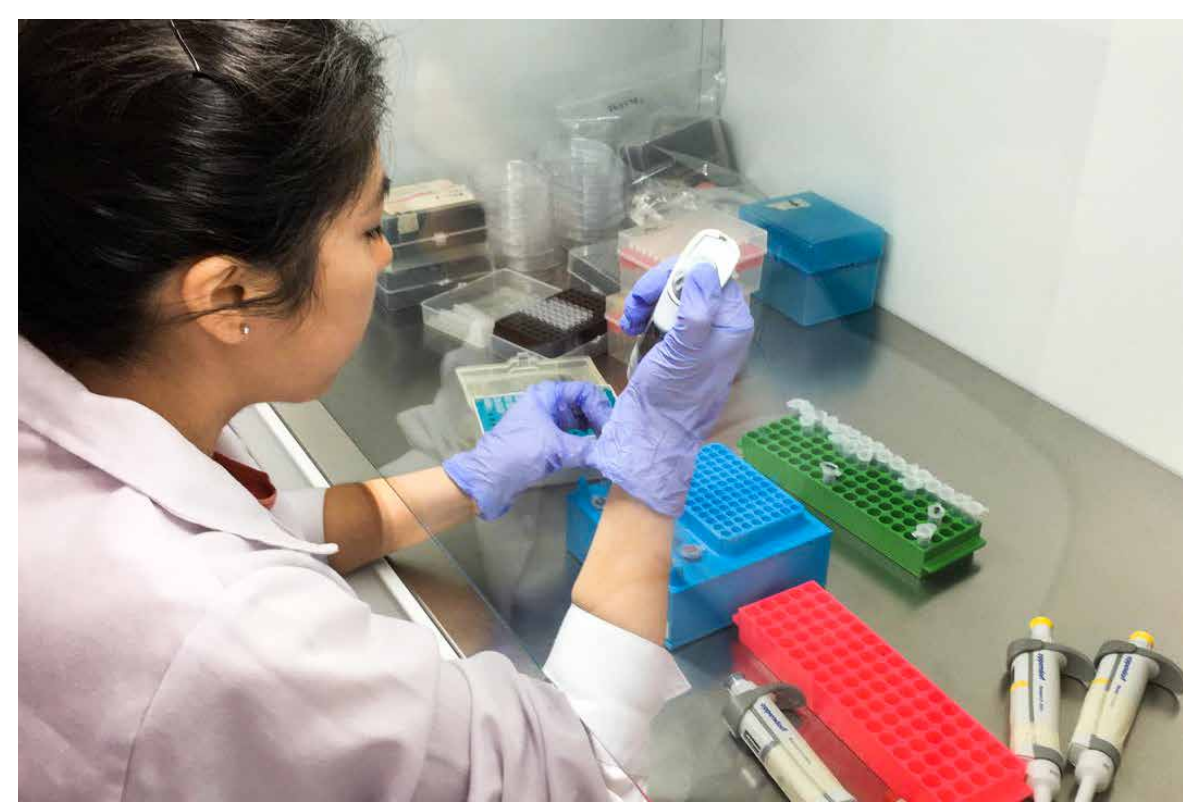

*Figura 22.* Preparación de reactivos para el análisis por Barcoding.

Condiciones de tiempo y temperatura: Denaturación inicial a 98 °C durante 45 s; seguida de 35 ciclos: Denaturación a 98 °C por 10 s, hibridación a 54 °C por 30 s y extensión a 72 °C por 40 s; seguido de una extensión final a 72 °C por 10 min.

específicas de una muestra permitan identificar a la especie a la que pertenece, clasificando molecularmente a toda la biodiversidad. Para las plantas, el grupo botánico del CBOL y otros autores, han recomendado el uso de ciertos genes cloroplásticos (rbcL, matK, trnLF) y genes nucleares multicopia (ITS) (Hadi et al., 2016).

Esta técnica, particularmente, es útil en aportar información complementaria a los caracteres morfológicos y también para la identificación directa en algunos grupos de organismos. El CBOL (2009), propuso la combinación de varias regiones del ADN de cloroplasto como posibles candidatos para plantas, entre ellos *mat*K, *rbc*L, *rpo*B y *rpo*C1, que son genes codificantes de proteínas y de *atp*F-*atp*H, *trn*H-*psb*A y *psb*K-*psb*I que son espaciadores intergénicos no codificantes. De éstos, la combinación de *mat*K + *rbc*L ha permitido la discriminación entre más del 72 % de especies evaluadas (García et al., 2013).

Este método de identificación se ha desarrollado rápidamente en los últimos años y se ha convertido en una herramienta útil para la investigación y el monitoreo de la biodiversidad, la filogenia molecular y la evolución (Kang, Deng, Zang, y Long, 2017).

#### **Objetivo**

Generar una herramienta para la identificación de especies forestales nativas como *Amburana* sp. (Ishpingo) a partir del gen cloroplástico matK.

#### **Amplificación del ADN matK Ishpingo**

Preparar la reacción de amplificación en un volumen total de 10 µL, que contiene ADN molde (aproximadamente 100 ng/ $\mu$ L), buffer de PCR (1 X), 1.5 mM de MgCl<sub>2</sub>, 0.1 mM de dNTPs, 0.05 µL de Taq polimerasa (5 U/μL), 0.5 µM de cada primer (10 Μm) y agua libre de nucleasas (NFW) (Figura 22).

*Cedrelinga catenaeformis* (Ducke) en base a clases de sitios y clases de productividad en plantaciones forestales de Jenaro Herrera, Loreto. Instituto de Investigaciones de la Amazonía Peruana (IIAP), 9.

- García, María., Terrazas, T., Segura, O., Arias, S., Vibrans, H. y López-Mata, L. (2013). Caracterización molecular de tres especies de *Hylocereus* (Cactaceae) presentes en México. *Revista fitotecnia mexicana, 36*(1), 13-22.
- Gentry, A. (1996). A field guide of the families and genera of woody plants of Northwest South America (Colombia, Ecuador & Peru). Chicago, US. University of Chicago Press.
- Goldstein, D. B. y Schlötterer, C. (1999). Microsatellites: evolution and applications. New York, US: Oxford University Press.
- Goyal, P., Jain, R., Kachhwaha, S. y Kothari, S. (2014). Assessment of genetic diversity in *Pithecellobium dulce* (Roxb.) Benth. Germplasm using RAPD and ISSR markers. *Trees, 29*(3), 637-653.
- Hadi, S., Santana, H., Brunale, P., Gomes, T., Oliveira, M., Matthiensen, A. y Brasil, B. (2016). DNA Barcoding Green Microalgae Isolated from Neotropical Inland Waters. *PLoS ONE, 11*(2).
- Hebert, P., Cywinska, A., Ball, S. y DeWaard, J. (2003). Biological identifications through DNA barcodes. Proceedings of the Royal Society of London. *Series B: Biological Sciences, 270*(1512), 313-321.
- Hollingsworth, P., Graham, S. y Little, D. (2011). Choosing and Using a Plant DNA Barcode. *PLoS ONE, 6*(5).
- International Union for Conservation of Nature UICN (1998). The IUCN Red list of threatened plants. Gland. Switzerland: IUCN. (1).
- Kang, Y., Deng, Z., Zang, R. y Long, W. (2017). DNA barcoding analysis and phylogenetic relationships of tree species in tropical cloud forests. *Scientific Reports, 7*(1).
- Karp., A, Kresovich, S., Bhat K., Ayad W. y Hodgi, T. (1997). Molecular tools in plant genetic resources conservation: a guide to the technologies.

IPGRI. Roma, Italy: International Plant Genetic Resources Institute.

## 9. Referencias

- Aldana, D., García-Dávila, C., Hidalgo, C., Flores, G., Del Castillo-Torres, D., Reynel, C. y Honorio-Coronado, E. (2017). Análisis Morfométrico de las especies de *Dipteryx* en la amazonía peruana. *Folia Amazónica, 25*(2), 101.
- Aróstegui, A. y Díaz, M. (1992). Propagación de especies forestales nativas promisorias en Jenaro Herrera.
- Baluarte-Vásquez, J. y Álvarez-Gonzales, J. G. (2015). Modelamiento del crecimiento de tornillo *Cedrelinga catenaeformis* Ducke en plantaciones en Jenaro Herrera, departamento de Loreto, Perú. *Folia Amazónica, 24*(1), 21-32.
- Claussi, A., Marmillod, D. y Blaser, J. (1992) Descripción silvicultural de las plantaciones forestales en Jenaro Herrera. Recuperado de http://www.iiap.org.pe/Upload/ Publicacion/CDinvestigacion/IIAP/IIAP4/iiap4.htm
- Dávila, N., Honorio, E. y Salazar, A. (2008). Fichas de identificación de especies maderables de Loreto, Perú. Instituto de Investigaciones de la Amazonía Peruana. *Proyecto Focal Bosques*. Iquitos, Perú.
- De Souza, K. C. A., de Melo Dias, S., Galvão, E., Mendonça, R. C. C. L., Leandro, A. S., de Souza, S. R. y da Madeira, L. D. B. (2017). Dna extraction and anatomic characterization in dried heartwood from fabaceae species. Wood Research, *62*(1), 13-26.
- Doyle, J.J. y Doyle J.L. (1987). A rapid DNA isolation procedure for small quantities of fresh leaf tissue. Phytochem. *Bull, 19*,11-15.
- Doyle, J.J. y Doyle J.L. (1990). Isolation of plant DNA from fresh tissue. *Focus, 12*, 13-15.
- Fazekas, A. J., Burgess, K. S., Kesanakurti, P. R., Graham, S. W., Newmaster, S. G., Husband, B. C., … Barrett, S. C. H. (2008). Multiple Multilocus DNA Barcodes from the Plastid Genome Discriminate Plant Species Equally Well. *PLoS ONE, 3*(7), 2802.
- Flores, Y. (2010). Crecimiento y productividad de plantaciones forestales en la amazonía peruana.
- Freitas, L., Otarola, E., Linares C. y Baluarte, J. (2000). Crecimiento y Productividad de

amazonía peruana. Un manual con apuntes de identificación, ecología y propagación de las especies. Lima, Perú, Darwin Iniative, ICRAF.

- Seleme, E. (2014). Amburana Schwacke & Taub. (Leguminosae, Papilionoideae): estudos taxonômicos e sistemáticos. (Tesis de doctorado). Instituto de Pesquisas Jardim Botânico do Rio de Janeiro – JBRJ, Rio de Janeiro.
- Servicio Nacional Forestal y de Fauna Silvestre SERFOR. (2016). Anuario Forestal y de Fauna Silvestre 2016. Lima, Perú.
- Solano-Flórez, G., Márquez-Cardona, M. y Schuler, I. (2009). Optimización de la extracción de ADN de *Passiflora ligularis* para el análisis por medio de marcadores moleculares. *Universitas Scientiarum, 14*(1).
- Spooner, D., Van Treuren, R. y De Vicente, M. (2005). Molecular markers for Genebank management. IPGRI Technical Bulletin No 10. International Plant Genetic Resources Institute. Rome, Italy.
- Sujii, P., Inglis, P., Ciampi, A., Solferini, V. y Azevedo, V. (2013). Isolation and characterization of microsatellite markers for Bertholletia excelsa (Lecythidaceae) population genetic analysis. *Genetics and Molecular Research, 12*(4), 5278–5282.
- Vallejos-Torres, G., Gonzales, L. y Arévalo, L. (2014). Enraizamiento de brotes de capirona *Calycophyllum spruceanum* (Benth.) Hook. f. ex Schum., en la amazonía peruana. *Revista Forestal Mesoamericana Kurú, 11*(27), 55-59.
- Vinson, C., Ribeiro, D., Harris, S., Sampaio, I. y Ciampi, A. (2009). Isolation of polymorphic microsatellite markers for the tetraploid *Dipteryx odorata*, an intensely exploited Amazonian tree species. *Molecular Ecology Resources, 9*(6), 1542-1544.
- Welsh, J. y McClelland, M. (1990). Fingerprinting genomes using PCR with arbitrary primers. *Nucleic Acids Research, 18*(24), 7213-7218.
- Wickens, G. (1995). Edible nuts. Non-wood Forest Products 5. Food and Agriculture Organization of the United Nations. FAO. 197.
- Williams, J., Kubelik, A., Livak, K., Rafalski, J. y Tingey, S. (1990). DNA polymorphisms amplified by arbitrary primers are useful as genetic markers. *Nucleic Acids Research, 18*(22), 6531-6535.

- Kubista, M., Andrade, J. M., Bengtsson, M., Forootan, A., Jonák, J., Lind, K. y Stahlberg, A. (2006). The real-time polymerase chain reaction. *Molecular aspects of medicine, 27*(2- 3), 95-125.
- Ministerio de Agricultura y Riego (MINAGRI).(2018.) Recuperado de http://www.minagri. gob.pe/portal/publicaciones-y-prensa/noticias-2018/21093-se-reforestaran-mas-de-1-520-hectareas-degradadas-en-el-alto-amazonas.
- Ministerio de Agricultura y Riego (MINAGRI<sup>a</sup>).(2018). Noticias 2018. Recuperado de http://www.minagri.gob.pe/portal/publicaciones-y-prensa/noticias-2018/21545 comunidades-nativas-de-loreto-obtienen-ganancias-por-la-comercialización-legal-demadera [29 de Octubre de 2018]
- Ministerio de Agricultura y Riego (MINAGRI<sup>b</sup>). (2018). Noticias 2018. Recuperado de http:// minagri.gob.pe/portal/publicaciones-y-prensa/noticias-2018/21882-minagri-avanzaen-instalacion-de-viveros-para-reforestacion-en-comunidades-indígenas-de-datemdel-marañón [29 de Octubre de 2018].
- Mosseler, A., Egger, N. y Hughes, A. (1992). Low levels of genetic diversity in red pine confirmed by random amplified polymorphic DNA markers. *Can. J. For. Res.* (22),1332- 1337.
- Mullis, K. y Faloona, F. (1987). Specific synthesis of DNA in vitro via a polymerase-catalyzed chain reaction. *Methods in Enzymology, 155*, 335-350.
- Prado, M. (2009). Estudio fitoquímico de la corteza de capirona Calycophyllum spruceanum Benth en la zona de Pucallpa (Tesis de pregrado). Universidad Nacional Agraria La Molina, Perú.
- Putzel, L. (2010). The tree that held up the forest: Shihuahuaco (*Dipteryx* spp.) and the Chinese timber trade. *City University of New York*. 156.
- Reis, A., Braga, A., Lemes, M., Gribel, R. y Collevatti, R. G. (2009). Development and characterization of microsatellite markers for the Brazil nut tree *Bertholletia excelsa* Humb. y Bonpl. (Lecythidaceae). *Molecular Ecology Resources, 9*(3), 920-923.
- Reynel, C., Pennington, T.D. y Pennington, R.T. (2016). Árboles del Perú. Lima, Perú.
- Reynel, C., Pennington, R., Pennington, T., Flores, C. y Daza, A. (2003). Árboles útiles de la

## 10.Anexos

#### **ANEXO 1**

Figuras que describen el proceso de extracción de ADN

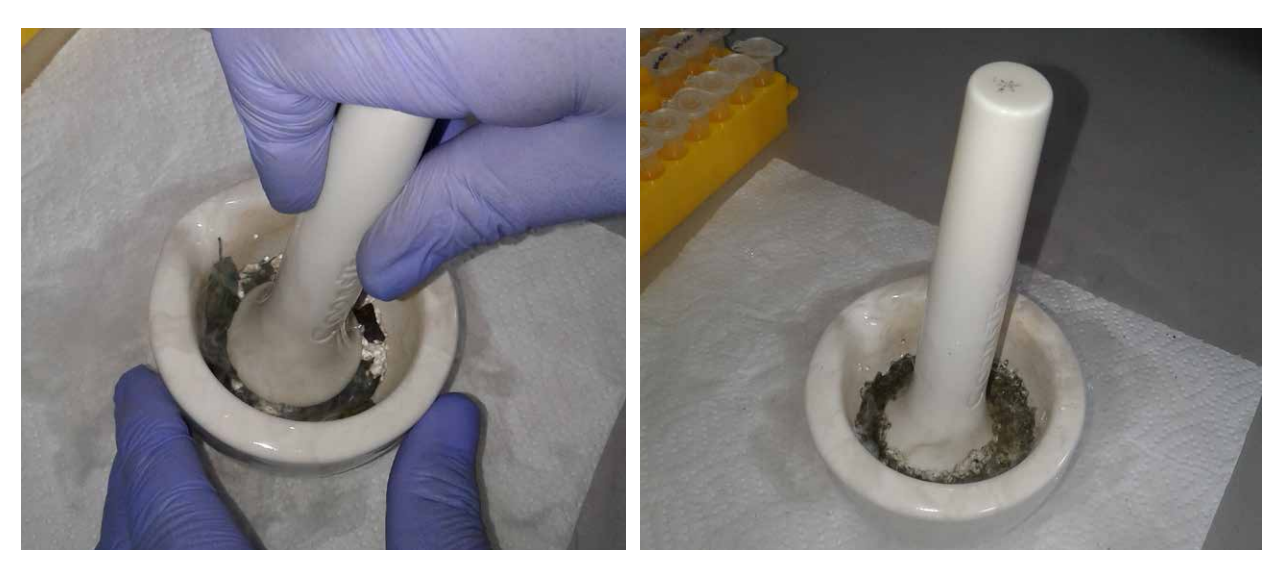

*Figura 1.* Trituración mecánica del tejido vegetal con nitrógeno líquido.

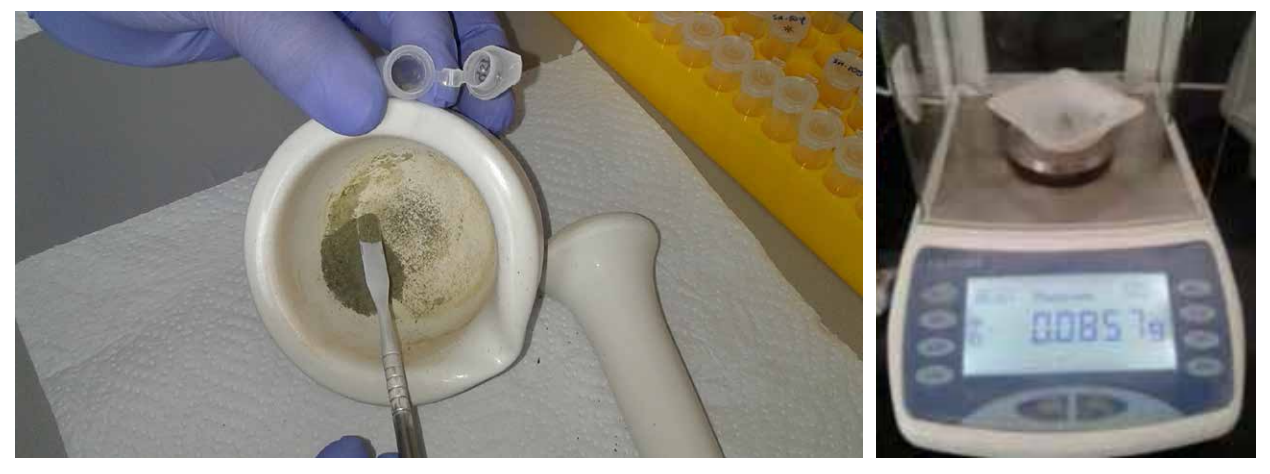

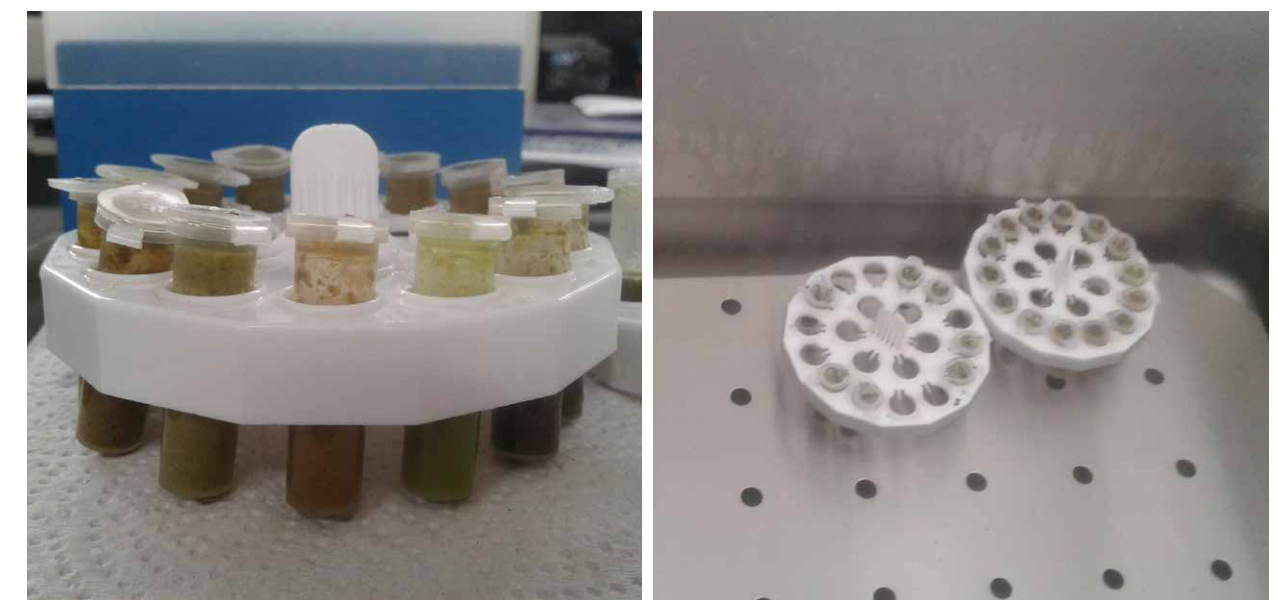

*Figura 3.* Incubación de la muestra con el buffer de extracción a 65 °C.

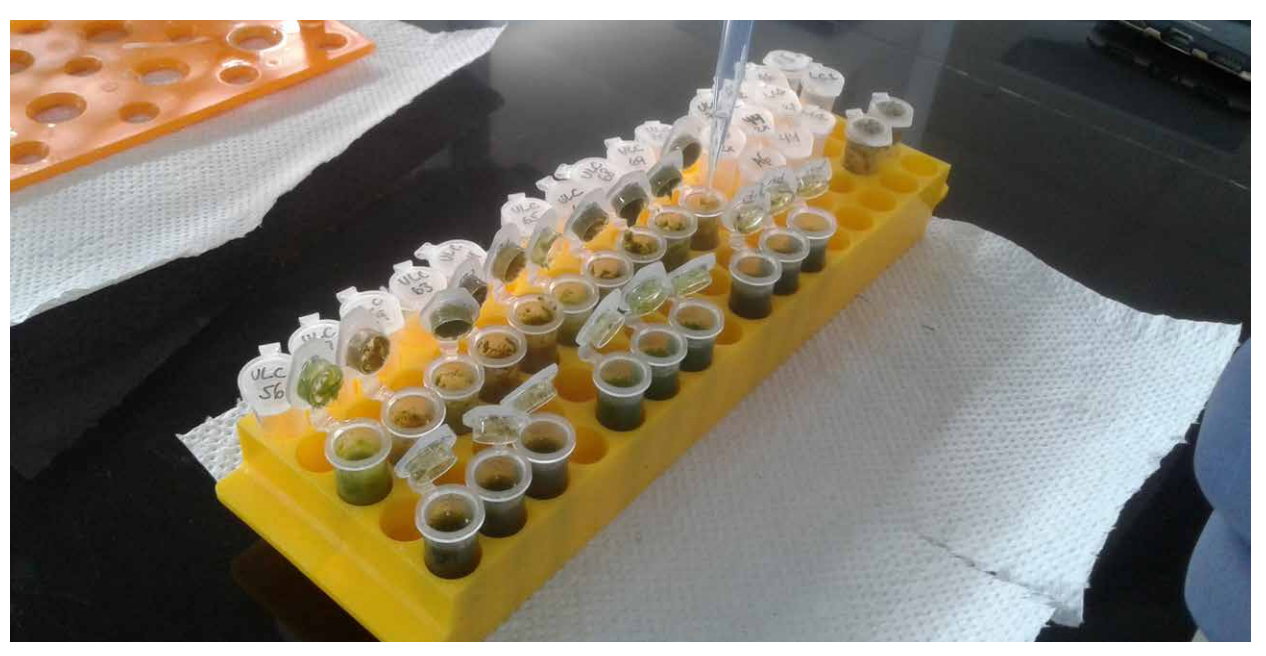

*Figura 2.* Cuantificación del material vegetal. *Figura 4.* Adición de cloroformo – alcohol isoamílico (24:1).

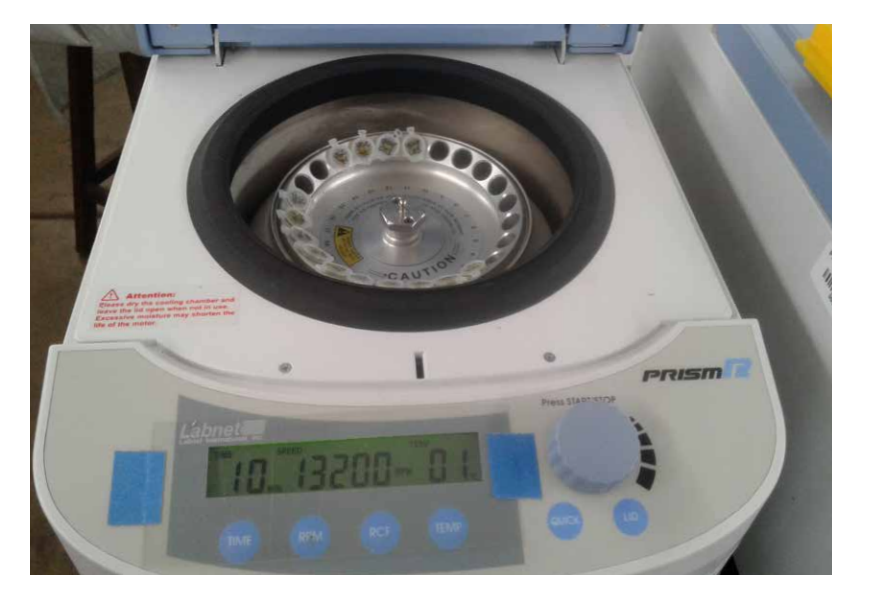

*Figura 5.* Centrifugación de las muestras.

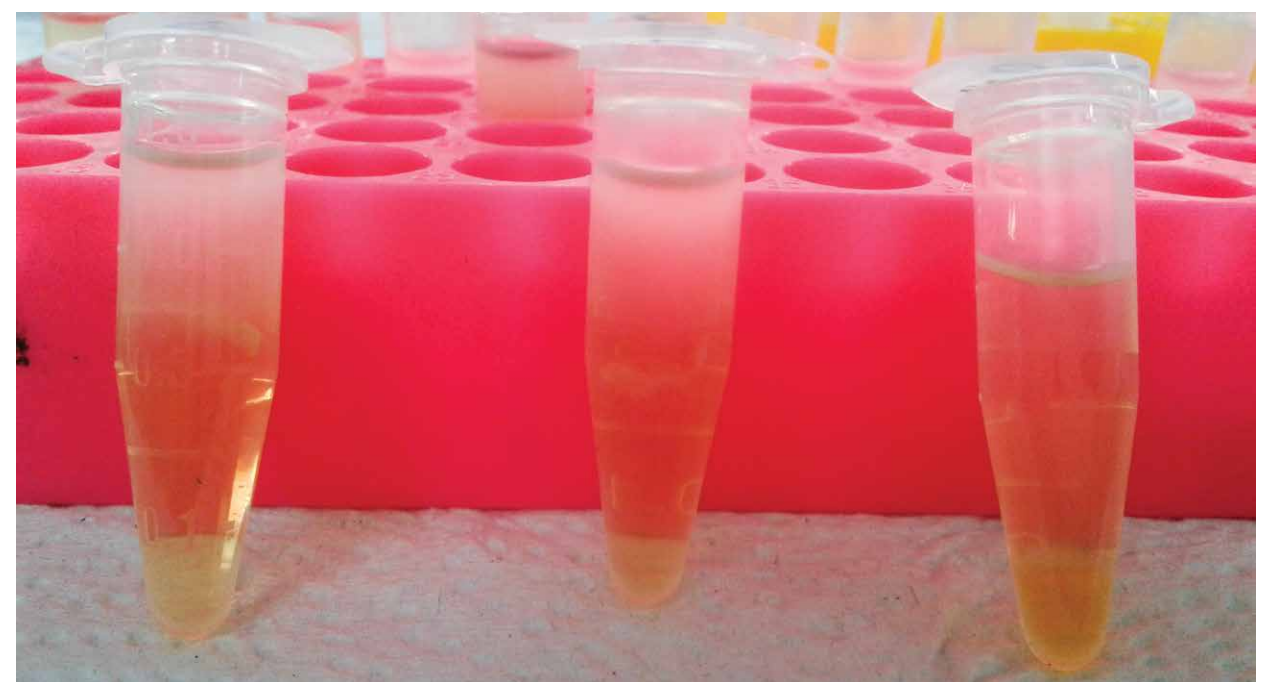

*Figura 7.* Precipitación del ADN con isopropanol.

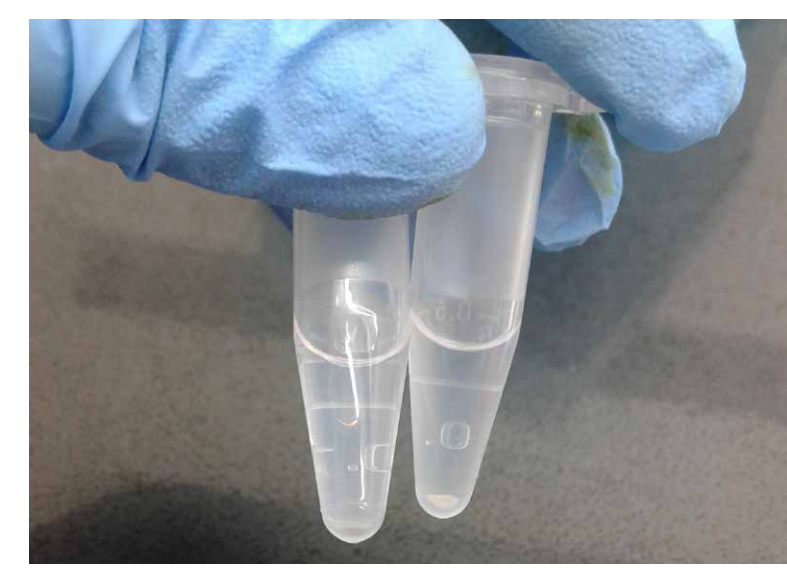

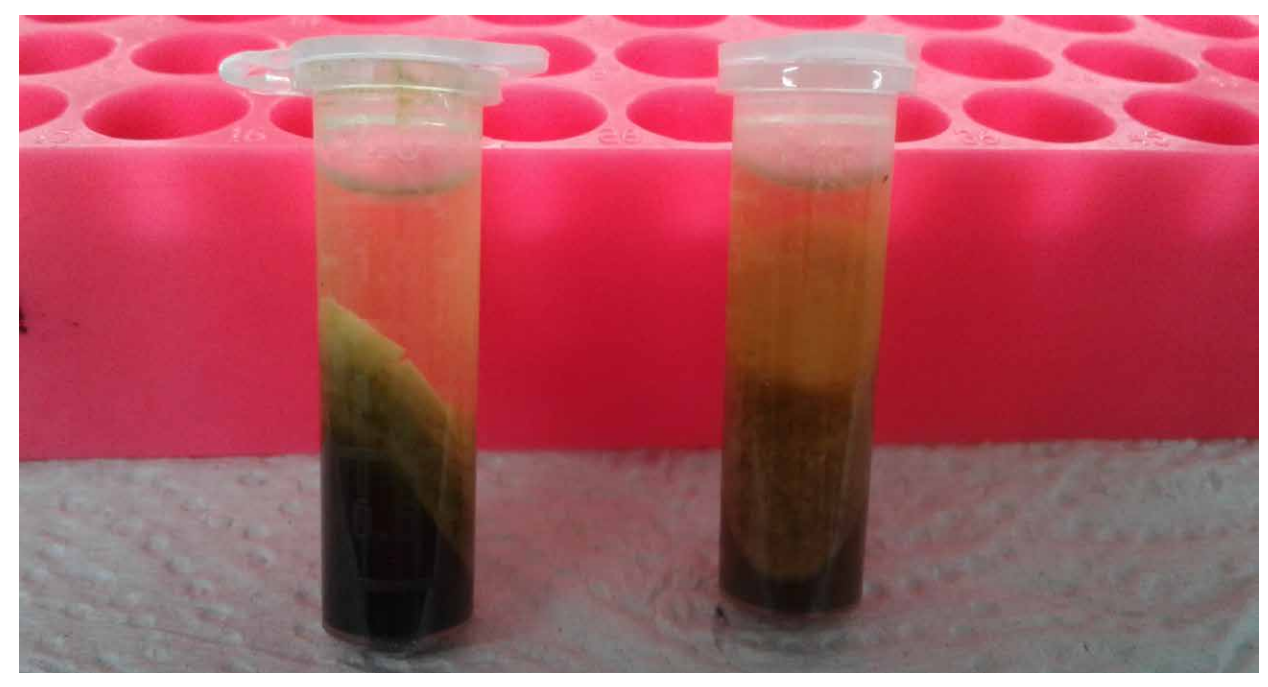

*Figura 6.* Obtención del sobrenadante para la extracción de ADN. *Figura 8.* Lavado del pellet de ADN con alcoholes.

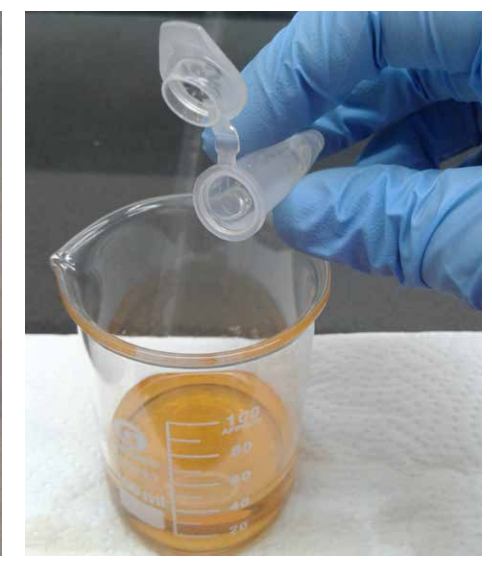

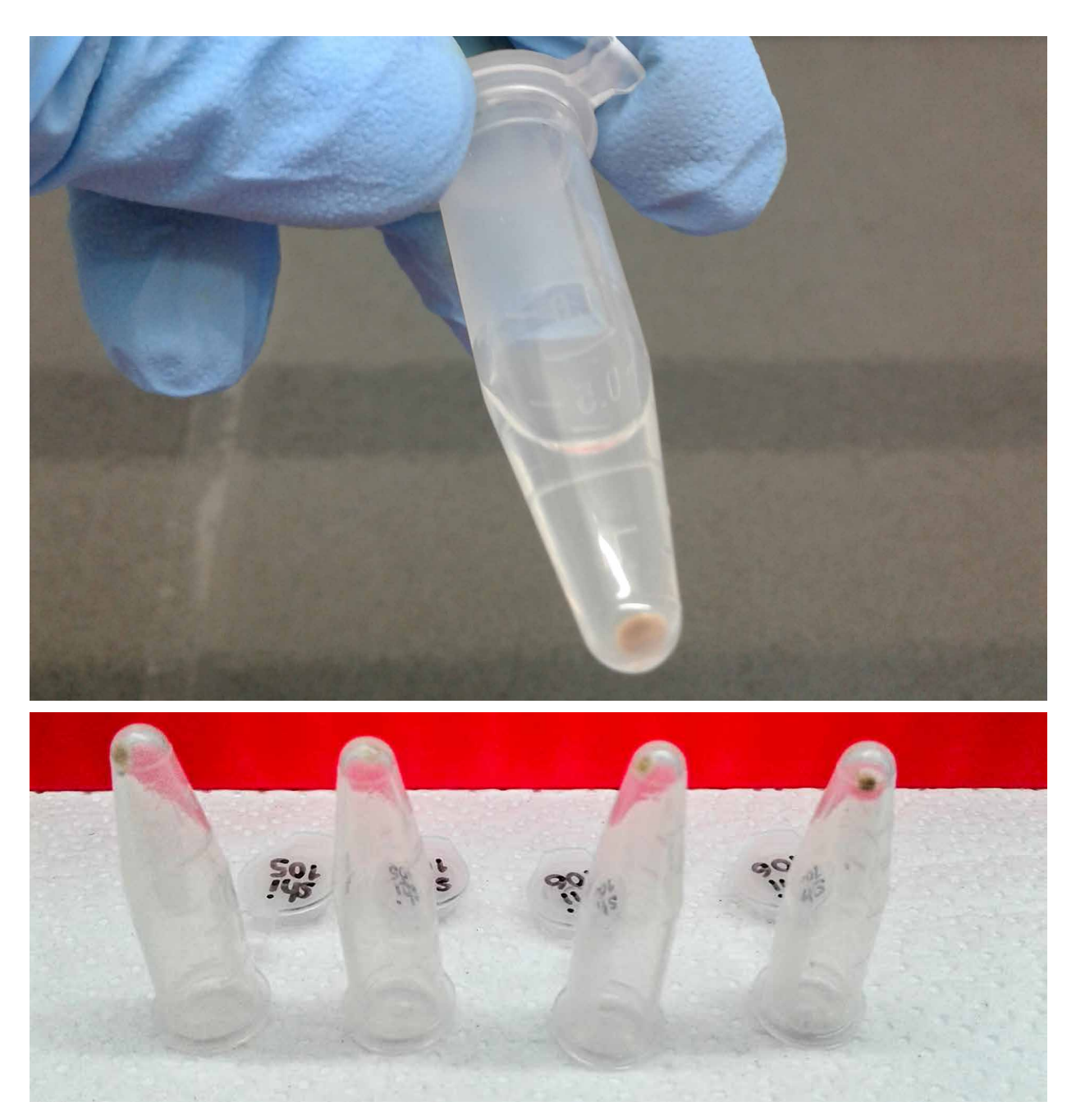

*Figura 9.* Secado del pellet a temperatura ambiente y resuspensión del pellet con agua libre de nucleasas para la obtención de ADN.

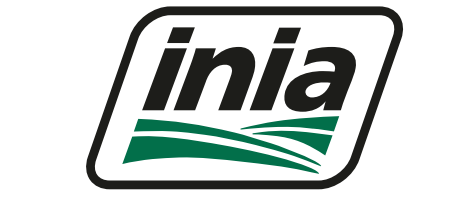

Instituto Nacional de Innovación Agraria

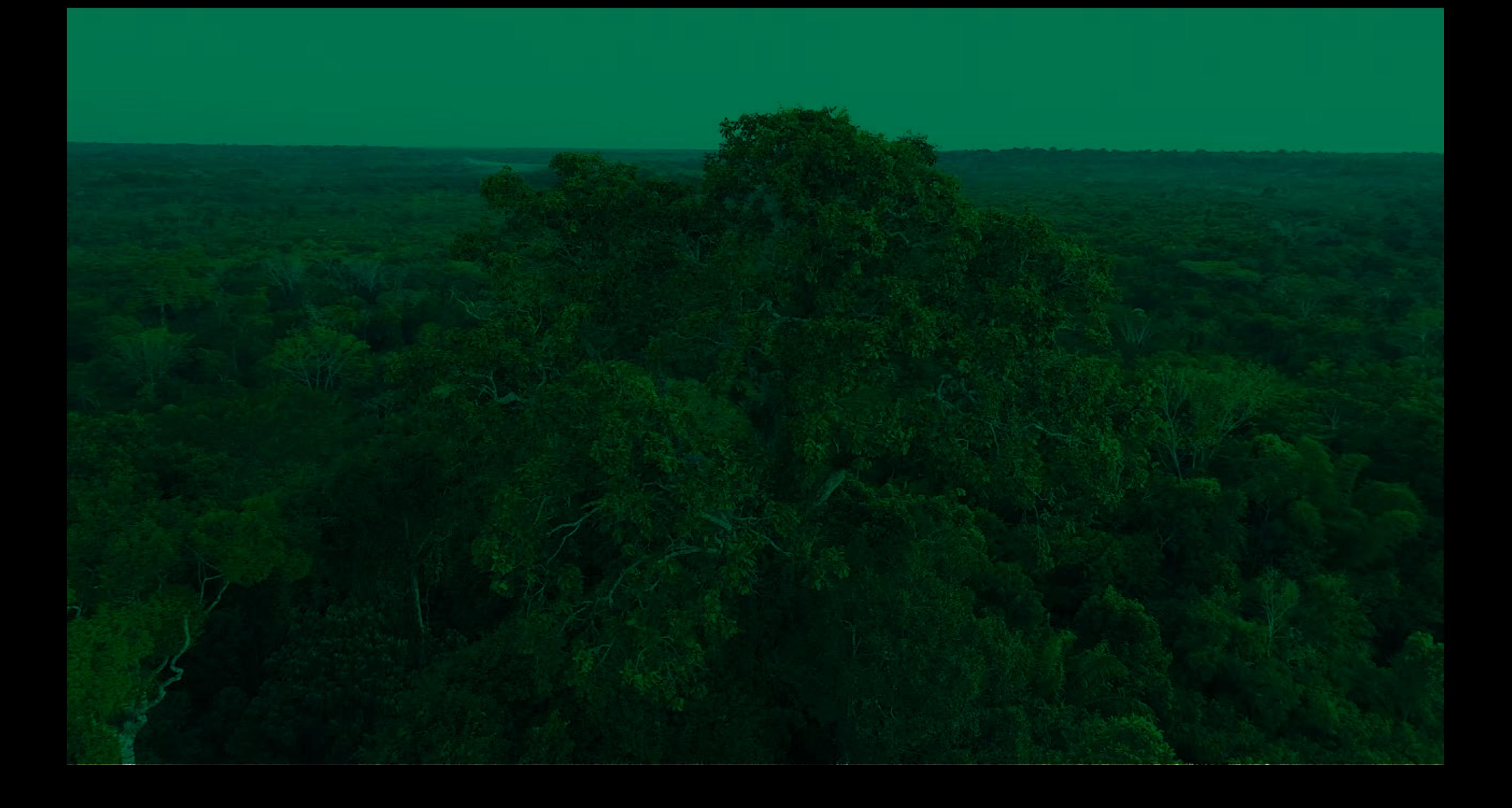

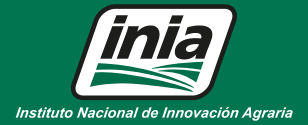

Av. La Molina 1981, La Molina (51 1) 240-2100 / 240-2350 www.inia.gob.pe

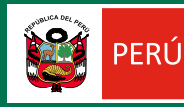

Ministerio<br>de Agricultura y Riego

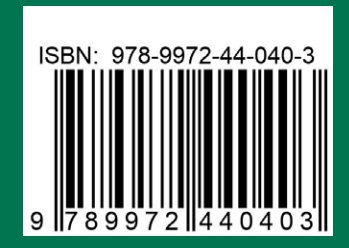